# **python-binance Documentation**

*Release 0.2.0*

**Sam McHardy**

**Jan 26, 2018**

# **Contents**

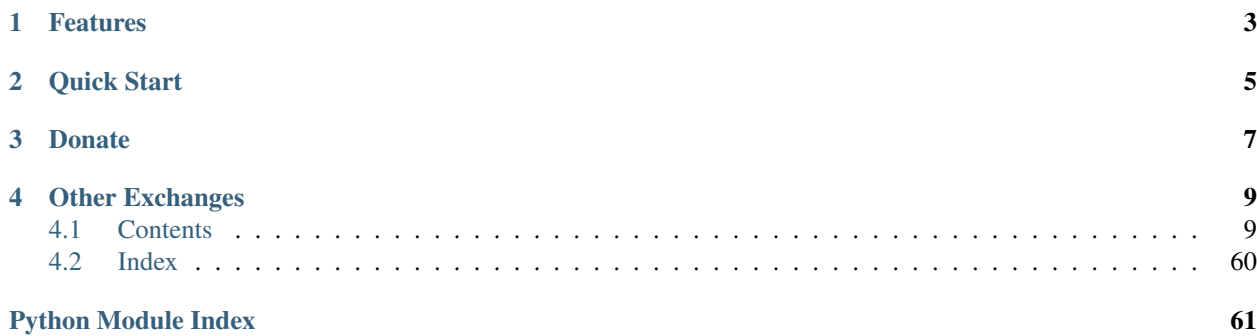

This is an unofficial Python wrapper for the [Binance exchange REST API v1/3.](https://github.com/binance-exchange/binance-official-api-docs) I am in no way affiliated with Binance, use at your own risk.

If you came here looking for the [Binance exchange](https://www.binance.com/?ref=10099792) to purchase cryptocurrencies, then [go here.](https://www.binance.com/?ref=10099792) If you want to automate interactions with Binance stick around.

Source code <https://github.com/sammchardy/python-binance>

Documentation <https://python-binance.readthedocs.io/en/latest/>

Binance API Telegram [https://t.me/binance\\_api\\_english](https://t.me/binance_api_english)

Blog with examples <https://sammchardy.github.io>

Make sure you update often and check the [Changelog](https://python-binance.readthedocs.io/en/latest/changelog.html) for new features and bug fixes.

# CHAPTER 1

## Features

- <span id="page-6-0"></span>• Implementation of all General, Market Data and Account endpoints.
- Simple handling of authentication
- No need to generate timestamps yourself, the wrapper does it for you
- Response exception handling
- Websocket handling with reconnection and multiplexed connections
- Symbol Depth Cache
- Historical Kline/Candle fetching function
- Withdraw functionality
- Deposit addresses

# CHAPTER 2

Quick Start

<span id="page-8-0"></span>[Register an account with Binance.](https://www.binance.com/register.html?ref=10099792)

[Generate an API Key](https://www.binance.com/userCenter/createApi.html) and assign relevant permissions.

pip install python-binance

```
from binance.client import Client
client = Client(api_key, api_secret)
# get market depth
depth = client.get_order_book(symbol='BNBBTC')
# place a test market buy order, to place an actual order use the create_order_
˓→function
order = client.create_test_order(
   symbol='BNBBTC',
   side=Client.SIDE_BUY,
   type=Client.ORDER_TYPE_MARKET,
   quantity=100)
# get all symbol prices
prices = client.get_all_tickers()
# withdraw 100 ETH
# check docs for assumptions around withdrawals
from binance.exceptions import BinanceAPIException, BinanceWithdrawException
try:
   result = client.withdraw(
       asset='ETH',
        address='<eth_address>',
       amount=100)
except BinanceAPIException as e:
   print(e)
except BinanceWithdrawException as e:
   print(e)
```

```
else:
   print("Success")
# fetch list of withdrawals
withdraws = client.get_withdraw_history()
# fetch list of ETH withdrawals
eth_withdraws = client.get_withdraw_history(asset='ETH')
# get a deposit address for BTC
address = client.get_deposit_address(asset='BTC')
# start aggregated trade websocket for BNBBTC
def process_message(msg):
   print("message type: {}".format(msg['e']))
   print(msg)
    # do something
from binance.websockets import BinanceSocketManager
bm = BinanceSocketManager(client)
bm.start_aggtrade_socket('BNBBTC', process_message)
bm.start()
# get historical kline data from any date range
# fetch 1 minute klines for the last day up until now
klines = client.get_historical_klines("BNBBTC", Client.KLINE_INTERVAL_1MINUTE, "1 day.
˓→ago UTC")
# fetch 30 minute klines for the last month of 2017
klines = client.get_historical_klines("ETHBTC", Client.KLINE_INTERVAL_30MINUTE, "1
˓→Dec, 2017", "1 Jan, 2018")
# fetch weekly klines since it listed
klines = client.get_historical_klines("NEOBTC", KLINE_INTERVAL_1WEEK, "1 Jan, 2017")
```
For more [check out the documentation.](https://python-binance.readthedocs.io/en/latest/)

# CHAPTER 3

## Donate

<span id="page-10-0"></span>If this library helped you out feel free to donate.

- ETH: 0xD7a7fDdCfA687073d7cC93E9E51829a727f9fE70
- LTC: LPC5vw9ajR1YndE1hYVeo3kJ9LdHjcRCUZ
- NEO: AVJB4ZgN7VgSUtArCt94y7ZYT6d5NDfpBo
- BTC: 1Dknp6L6oRZrHDECRedihPzx2sSfmvEBys

# CHAPTER 4

## Other Exchanges

<span id="page-12-0"></span>If you use [Quoinex](https://accounts.quoinex.com/sign-up?affiliate=PAxghztC67615) or [Qryptos](https://accounts.qryptos.com/sign-up?affiliate=PAxghztC67615) check out my [python-quoine](https://github.com/sammchardy/python-quoine) library.

If you use [Kucoin](https://www.kucoin.com/#/?r=E42cWB) check out my [python-kucoin](https://github.com/sammchardy/python-kucoin) library.

If you use [IDEX](https://idex.market) check out my [python-idex](https://github.com/sammchardy/python-idex) library.

## <span id="page-12-1"></span>**4.1 Contents**

## **4.1.1 Getting Started**

#### **Installation**

python-binance is available on [PYPI.](https://pypi.python.org/pypi/python-binance/) Install with pip:

pip install python-binance

#### Windows

If you see errors building Twisted indication Microsoft Visual C++ is required you may need to install the Visual C++ Build Tools refer to the [Python Wiki on Widows Compilers](https://wiki.python.org/moin/WindowsCompilers) for your relevant version.

#### **Register on Binance**

Firstly [register an account with Binance.](https://www.binance.com/register.html?ref=10099792)

#### **Generate an API Key**

To use signed account methods you are required to [create an API Key.](https://www.binance.com/userCenter/createApi.html)

#### **Initialise the client**

#### Pass your API Key and Secret

```
from binance.client import Client
client = Client(api_key, api_secret)
```
#### **Making API Calls**

Every method supports the passing of arbitrary parameters via keyword matching those in the'Binance API doc-umentation [<https://github.com/binance-exchange/binance-official-api-docs>](https://github.com/binance-exchange/binance-official-api-docs)'\_. These keyword arguments will be sent directly to the relevant endpoint.

Each API method returns a dictionary of the JSON response as per the [Binance API documentation.](https://github.com/binance-exchange/binance-official-api-docs) The docstring of each method in the code references the endpoint it implements.

The Binance API documentation references a *timestamp* parameter, this is generated for you where required.

Some methods have a *recvWindow* parameter for [timing security, see Binance documentation.](https://github.com/binance-exchange/binance-official-api-docs/blob/master/rest-api.md#timing-security)

API Endpoints are rate limited by Binance at 20 requests per second, ask them if you require more.

#### **API Rate Limit**

Check the [get\\_exchange\\_info\(\)](binance.html#binance.client.Client.get_exchange_info) call for up to date rate limits.

At the current time Binance rate limits are:

- 1200 requests per minute
- 10 orders per second
- 100,000 orders per 24hrs

Some calls have a higher weight than others especially if a call returns information about all symbols. Read the 'official Binance documentation <https://github.com/binance-exchange/binance-official-api-docs'\_ for specific information.

#### **Requests Settings**

*python-binance* uses the [requests](http://docs.python-requests.org/en/master/) library.

You can set custom requests parameters for all API calls when creating the client.

client = Client("api-key", "api-secret", {"verify": **False**, "timeout": 20})

You may also pass custom requests parameters through any API call to override default settings or the above settingsspecify new ones like the example below.

```
# this would result in verify: False and timeout: 5 for the get_all_orders call
client = Client("api-key", "api-secret", {"verify": False, "timeout": 20})
client.get_all_orders(symbol='BNBBTC', requests_params={'timeout': 5})
```
Check out the [requests documentation](http://docs.python-requests.org/en/master/) for all options.

#### Proxy Settings

You can use the Requests Settings method above

```
proxies = {
    'http': 'http://10.10.1.10:3128',
    'https': 'http://10.10.1.10:1080'
}
# in the Client instantiation
client = Client("api-key", "api-secret", {'proxies': proxies})
# or on an individual call
client.get_all_orders(symbol='BNBBTC', requests_params={'proxies': proxies})
```
Or set an environment variable for your proxy if required to work across all requests.

An example for Linux environments from the [requests Proxies documentation](http://docs.python-requests.org/en/master/user/advanced/#proxies) is as follows.

```
$ export HTTP_PROXY="http://10.10.1.10:3128"
$ export HTTPS_PROXY="http://10.10.1.10:1080"
```
For Windows environments

```
C:\>set HTTP_PROXY=http://10.10.1.10:3128
C:\>set HTTPS_PROXY=http://10.10.1.10:1080
```
## **4.1.2 Enumerated Types**

Binance defines Enumerated Types for Order Types, Order Side, Time in Force, Order response and Kline intervals these are found on *binance.client.Client*.

```
SYMBOL_TYPE_SPOT = 'SPOT'
ORDER_STATUS_NEW = 'NEW'
ORDER_STATUS_PARTIALLY_FILLED = 'PARTIALLY_FILLED'
ORDER_STATUS_FILLED = 'FILLED'
ORDER_STATUS_CANCELED = 'CANCELED'
ORDER_STATUS_PENDING_CANCEL = 'PENDING_CANCEL'
ORDER_STATUS_REJECTED = 'REJECTED'
ORDER_STATUS_EXPIRED = 'EXPIRED'
KLINE_INTERVAL_1MINUTE = '1m'
KLINE_INTERVAL_2MINUTE = '3m'
KLINE_INTERVAL_5MINUTE = '5m'
KLINE_INTERVAL_15MINUTE = '15m'
KLINE_INTERVAL_30MINUTE = '30m'
KLINE_INTERVAL_1HOUR = '1h'
KLINE_INTERVAL_2HOUR = '2h'
KLINE_INTERVAL_4HOUR = '4h'
KLINE_INTERVAL_6HOUR = '6h'
KLINE_INTERVAL_8HOUR = '8h'
KLINE_INTERVAL_12HOUR = '12h'
KLINE_INTERVAL_1DAY = '1d'
KLINE_INTERVAL_3DAY = '3d'
KLINE_INTERVAL_1WEEK = '1w'
```

```
KLINE_INTERVAL_1MONTH = '1M'
SIDE BUY = 'BUY'
SIDE_SELL = 'SELL'
ORDER_TYPE_LIMIT = 'LIMIT'
ORDER_TYPE_MARKET = 'MARKET'
ORDER_TYPE_STOP_LOSS = 'STOP_LOSS'
ORDER_TYPE_STOP_LOSS_LIMIT = 'STOP_LOSS_LIMIT'
ORDER_TYPE_TAKE_PROFIT = 'TAKE_PROFIT'
ORDER_TYPE_TAKE_PROFIT_LIMIT = 'TAKE_PROFIT_LIMIT'
ORDER_TYPE_LIMIT_MAKER = 'LIMIT_MAKER'
TIME_IN_FORCE_GTC = 'GTC'
TIME_IN_FORCE_IOC = 'IOC'
TIME_IN_FORCE_FOK = 'FOK'
ORDER_RESP_TYPE_ACK = 'ACK'
ORDER_RESP_TYPE_RESULT = 'RESULT'
ORDER_RESP_TYPE_FULL = 'FULL'
```
For Websocket Depth these are found on *binance.websockets.BinanceSocketManager*

WEBSOCKET\_DEPTH\_5 = '5' WEBSOCKET\_DEPTH\_10 = '10' WEBSOCKET\_DEPTH\_20 = '20'

To use in your code reference either binance.client.Client or binance.websockets.BinanceSocketManager

```
from binance.client import Client
from binance.websockets import BinanceSocketManager
side = Client.SIDE_BUY
```
## **4.1.3 General Endpoints**

#### **Ping the server**

client.ping()

#### **Get the server time**

time\_res = client.get\_server\_time()

#### **Get Exchange Info**

info = client.get\_exchange\_info()

#### **Get Symbol Info**

Get the exchange info for a particular symbol

info = client.get\_symbol\_info('BNBBTC')

#### **Get Current Products**

This call is deprecated, use the above Exchange Info call

```
products = client.get_products()
```
### **4.1.4 Market Data Endpoints**

#### **Get Market Depth**

depth = client.get\_order\_book(symbol='BNBBTC')

#### **Get Recent Trades**

trades = client.get\_recent\_trades(symbol='BNBBTC')

#### **Get Historical Trades**

trades = client.get\_historical\_trades(symbol='BNBBTC')

#### **Get Aggregate Trades**

trades = client.get\_aggregate\_trades(symbol='BNBBTC')

#### **Get Kline/Candlesticks**

candles = client.get\_klines(symbol='BNBBTC', interval=Client.KLINE\_INTERVAL\_30MINUTE)

#### **Get Historical Kline/Candlesticks**

Fetch klines for any date range and interval

```
# fetch 1 minute klines for the last day up until now
klines = client.get_historical_klines("BNBBTC", Client.KLINE_INTERVAL_1MINUTE, "1 day.
˓→ago UTC")
# fetch 30 minute klines for the last month of 2017
klines = client.get_historical_klines("ETHBTC", Client.KLINE_INTERVAL_30MINUTE, "1
˓→Dec, 2017", "1 Jan, 2018")
# fetch weekly klines since it listed
klines = client.get_historical_klines("NEOBTC", KLINE_INTERVAL_1WEEK, "1 Jan, 2017")
```
#### **Get 24hr Ticker**

tickers = client.get\_ticker()

#### **Get All Prices**

Get last price for all markets.

prices = client.get\_all\_tickers()

#### **Get Orderbook Tickers**

Get first bid and ask entry in the order book for all markets.

```
tickers = client.get_orderbook_tickers()
```
## **4.1.5 Account Endpoints**

#### **Orders**

#### **Order Validation**

Binance has a number of rules around symbol pair orders with validation on minimum price, quantity and total order value.

Read more about their specifics in the [Filters](https://github.com/binance-exchange/binance-official-api-docs/blob/master/rest-api.md#filters) section of the official API.

It can be helpful to format the output using the following snippet

```
amount = 0.000234234
precision = 5
amt\_str = "\{:0.0}/f$" .format(amount, precision)
```
#### **Fetch all orders**

orders = client.get\_all\_orders(symbol='BNBBTC', limit=10)

#### **Place an order**

#### Place an order

Use the *create\_order* function to have full control over creating an order .. code:: python

from binance.enums import \* order = client.create\_order(

symbol='BNBBTC', side=SIDE\_BUY, type=ORDER\_TYPE\_LIMIT, timeIn-Force=TIME\_IN\_FORCE\_GTC, quantity=100, price='0.00001')

#### Place a limit order

Use the helper functions to easily place a limit buy or sell order

```
order = client.order_limit_buy(
   symbol='BNBBTC',
   quantity=100,
   price='0.00001')
order = client.order_limit_sell(
   symbol='BNBBTC',
   quantity=100,
   price='0.00001')
```
#### Place a market order

Use the helper functions to easily place a market buy or sell order

```
order = client.order_market_buy(
   symbol='BNBBTC',
   quantity=100)
order = client.order_market_sell(
    symbol='BNBBTC',
    quantity=100)
```
#### **Place a test order**

Creates and validates a new order but does not send it into the exchange.

```
from binance.enums import *
order = client.create_test_order(
   symbol='BNBBTC',
   side=SIDE_BUY,
   type=ORDER_TYPE_LIMIT,
   timeInForce=TIME_IN_FORCE_GTC,
   quantity=100,
   price='0.00001')
```
### **Check order status**

```
order = client.get_order(
   symbol='BNBBTC',
   orderId='orderId')
```
#### **Cancel an order**

```
result = client.cancel_order(
   symbol='BNBBTC',
   orderId='orderId')
```
#### **Get all open orders**

orders = client.get\_open\_orders(symbol='BNBBTC')

#### **Get all orders**

orders = client.get\_all\_orders(symbol='BNBBTC')

#### **Account**

#### **Get account info**

info = client.get\_account()

#### **Get asset balance**

balance = client.get\_asset\_balance(asset='BTC')

#### **Get account status**

```
status = client.get_account_status()
```
#### **Get trades**

trades = client.get\_my\_trades(symbol='BNBBTC')

## **4.1.6 Websockets**

Sockets are handled through a Socket Manager [BinanceSocketManager.](binance.html#binance.websockets.BinanceSocketManager)

Multiple socket connections can be made through the manager.

Only one instance of each socket type will be created, i.e. only one BNBBTC Depth socket can be created and there can be both a BNBBTC Depth and a BNBBTC Trade socket open at once.

When creating socket connections a callback function is passed which receives the messages.

Messages are received as dictionary objects relating to the message formats defined in the [Binance WebSocket API](https://github.com/binance-exchange/binance-official-api-docs/blob/master/web-socket-streams.md) [documentation.](https://github.com/binance-exchange/binance-official-api-docs/blob/master/web-socket-streams.md)

Websockets are setup to reconnect with a maximum of 5 retries.

#### **Websocket Usage**

Create the manager like so, passing the API client.

```
from binance.websockets import BinanceSocketManager
bm = BinanceSocketManager(client)
# start any sockets here, i.e a trade socket
conn_key = bm.start_trade_socket('BNBBTC', process_message)
# then start the socket manager
bm.start()
```
A callback to process messages would take the format

```
def process_message(msg):
   print("message type: {}".format(msg['e']))
   print(msg)
    # do something
```
#### **Websocket Errors**

If the websocket is disconnected and is unable to reconnect a message is sent to the callback to indicate this. The format is

```
{
    'e': 'error',
    'm': 'Max reconnect retries reached'
}
# check for it like so
def process_message(msg):
    if msg['e'] == 'error':
        # close and restart the socket
    else:
        # process message normally
```
#### **Multiplex Socket**

Create a socket combining multiple streams.

These streams can include the depth, kline, ticker and trade streams but not the user stream which requires extra authentication.

Symbols in socket name must be lowercase i.e [bnbbtc@aggTrade,](mailto:bnbbtc@aggTrade) [neobtc@ticker](mailto:neobtc@ticker)

See the [Binance Websocket Streams API documentation](https://github.com/binance-exchange/binance-official-api-docs/blob/master/web-socket-streams.md) for details on socket names.

```
def process_m_message(msg):
   print("stream: {} data: {}".format(msg['stream'], msg['data']))
# pass a list of stream names
conn_key = bm.start_multiplex_socket(['bnbbtc@aggTrade', 'neobtc@ticker'], process_m_
˓→message)
```
#### **Depth Socket**

Depth sockets have an optional depth parameter to receive partial book rather than a diff response. By default this the diff response is returned. Valid depth values are 5, 10 and 20 and [defined as enums.](enums.html)

```
# depth diff response
diff_key = bm.start_depth_socket('BNBBTC', process_message)
# partial book response
partial_key = bm.start_depth_socket('BNBBTC', process_message, 
˓→depth=BinanceSocketManager.WEBSOCKET_DEPTH_5)
```
#### **Kline Socket**

Kline sockets have an optional interval parameter. By default this is set to 1 minute. Valid interval values are [defined](enums.html) [as enums.](enums.html)

```
from binance.enums import *
conn_key = bm.start_kline_socket('BNBBTC', process_message, interval=KLINE_INTERVAL_
\rightarrow30MINUTE)
```
#### **Aggregated Trade Socket**

conn\_key = bm.start\_aggtrade\_socket('BNBBTC', process\_message)

#### **Trade Socket**

conn\_key = bm.start\_trade\_socket('BNBBTC', process\_message)

#### **Symbol Ticker Socket**

conn\_key = bm.start\_symbol\_ticker\_socket('BNBBTC', process\_message)

#### **Ticker Socket**

conn\_key = bm.start\_ticker\_socket(process\_message)

#### **User Socket**

This watches for 3 different user events

- Account Update Event
- Order Update Event
- Trade Update Event

The Manager handles keeping the socket alive.

bm.start\_user\_socket(process\_message)

#### **Close a Socket**

To close an individual socket call the *stop\_socket* function. This takes a conn\_key parameter which is returned when starting the socket.

bm.stop\_socket(conn\_key)

To stop all sockets and end the manager call *close* after doing this a *start* call would be required to connect any new sockets.

bm.close()

#### **Close and exit program**

Websockets utilise a reactor loop from the Twisted library. Using the *close* method above will close the websocket connections but it won't stop the reactor loop so your code may not exit when you expect.

If you do want to exit then use the *stop* method from reactor like below.

```
from twisted.internet import reactor
# program code here
# when you need to exit
reactor.stop()
```
## **4.1.7 Depth Cache**

To follow the depth cache updates for a symbol use the *DepthCacheManager*

Create the manager like so, passing the api client, symbol and an optional callback function.

```
from binance.depthcache import DepthCacheManager
dcm = DepthCacheManager(client, 'BNBBTC', callback=process_depth)
```
The callback function receives the current *DepthCache* object which allows access to a pre-sorted list of bids or asks able to be filtered as required.

Access the symbol value from the *depth\_cache* object in case you have multiple caches using the same callback.

By default the depth cache will fetch the order book via REST request every 30 minutes. This duration can be changed by using the *refresh\_interval* parameter. To disable the refresh pass 0 or None. The socket connection will stay open receiving updates to be replayed once the full order book is received.

#### **Websocket Errors**

If the underlying websocket is disconnected and is unable to reconnect None is returned for the depth\_cache parameter.

#### **Examples**

```
# 1 hour interval refresh
dcm = DepthCacheManager(client, 'BNBBTC', callback=process_depth, refresh_
\rightarrowinterval=60*60)
# disable refreshing
dcm = DepthCacheManager(client, 'BNBBTC', callback=process_depth, refresh_interval=0)
```

```
def process_depth(depth_cache):
   if depth_cache is not None:
       print("symbol {}".format(depth_cache.symbol))
       print("top 5 bids")
       print(depth_cache.get_bids()[:5])
       print("top 5 asks")
       print(depth_cache.get_asks()[:5])
   else:
        # depth cache had an error and needs to be restarted
```
At any time the current *DepthCache* object can be retrieved from the *DepthCacheManager*

```
depth_cache = dcm.get_depth_cache()
if depth_cache is not None:
    print("symbol {}".format(depth_cache.symbol))
   print("top 5 bids")
   print(depth_cache.get_bids()[:5])
    print("top 5 asks")
    print(depth_cache.get_asks()[:5])
else:
    # depth cache had an error and needs to be restarted
```
To stop the *DepthCacheManager* from returning messages use the *close* method. This will close the internal websocket and this instance of the *DepthCacheManager* will not be able to be used again.

dcm.close()

## **4.1.8 Withdraw Endpoints**

#### **Place a withdrawal**

Make sure you enable Withdrawal permissions for your API Key to use this call.

You must have withdrawn to the address through the website and approved the withdrawal via email before you can withdraw using the API.

Raises a [BinanceWithdrawException](binance.html#binance.exceptions.BinanceWithdrawException) if the withdraw fails.

```
from binance.exceptions import BinanceAPIException, BinanceWithdrawException
try:
    # name parameter will be set to the asset value by the client if not passed
   result = client.withdraw(
       asset='ETH',
       address='<eth_address>',
       amount=100)
except BinanceAPIException as e:
   print(e)
```

```
except BinanceWithdrawException as e:
   print(e)
else:
   print("Success")
# passing a name parameter
result = client.withdraw(
   asset='ETH',
   address='<eth_address>',
   amount=100,
   name='Withdraw')
# if the coin requires a extra tag or name such as XRP or XMR then pass an,
→ `addressTag` parameter.
result = client.withdraw(
   asset='XRP',
   address='<xrp_address>',
   addressTag='<xrp_address_tag>',
   amount=10000)
```
#### **Fetch deposit history**

```
deposits = client.get_deposit_history()
btc_deposits = client.get_deposit_history(asset='BTC')
```
#### **Fetch withdraw history**

```
withdraws = client.get_withdraw_history()
btc_withdraws = client.get_withdraw_history(asset='BTC')
```
#### **Get deposit address**

```
address = client.get_deposit_address(asset='BTC')
```
## **4.1.9 Helper Functions**

binance.**helpers** alias of [binance.helpers](#page-58-0)

## **4.1.10 Exceptions**

#### **BinanceResponseException**

Raised if a non JSON response is returned

#### **BinanceAPIException**

On an API call error a binance.exceptions.BinanceAPIException will be raised.

The exception provides access to the

- *status\_code* response status code
- *response* response object
- *code* Binance error code
- *message* Binance error message
- *request* request object if available

```
try:
   client.get_all_orders()
except BinanceAPIException as e:
   print e.status_code
    print e.message
```
#### **BinanceOrderException**

When placing an order parameters are validated to check they fit within the [Binance Trading Rules.](https://binance.zendesk.com/hc/en-us/articles/115000594711)

The following exceptions extend *BinanceOrderException*.

#### **BinanceOrderMinAmountException**

Raised if the specified amount isn't a multiple of the trade minimum amount.

#### **BinanceOrderMinPriceException**

Raised if the price is lower than the trade minimum price.

#### **BinanceOrderTotalPriceException**

Raised if the total is lower than the trade minimum total.

#### **BinanceOrderUnknownSymbolException**

Raised if the symbol is not recognised.

#### **BinanceOrderInactiveSymbolException**

Raised if the symbol is inactive.

#### **BinanceWithdrawException**

Raised if the withdraw fails.

## **4.1.11 FAQ**

*Q: Why do I get "Timestamp for this request is not valid"*

*A*: This occurs in 2 different cases.

The timestamp sent is outside of the serverTime - recvWindow value The timestamp sent is more than 1000ms ahead of the server time

Check that your system time is in sync. See [this issue](https://github.com/sammchardy/python-binance/issues/2#issuecomment-324878152) for some sample code to check the difference between your local time and the Binance server time.

*Q: Why do I get "Signature for this request is not valid"*

*A1*: One of your parameters may not be in the correct format.

Check recvWindow is an integer and not a string.

*A2*: You may need to regenerate your API Key and Secret

*A3*: You may be attempting to access the API from a Chinese IP address, these are now restricted by Binance.

*Q: Twisted won't install using pip on Windows*

*A*:If you see errors building Twisted indication Microsoft Visual C++ is required you may need to install the Visual C++ Build Tools refer to the [Python Wiki on Widows Compilers](https://wiki.python.org/moin/WindowsCompilers) for your relevant version.

## **4.1.12 Changelog**

#### **v0.6.2 - 2018-01-12**

#### Fixes

• fixed handling Binance errors that aren't JSON objects

#### **v0.6.1 - 2018-01-10**

#### Fixes

- added missing dateparser dependency to setup.py
- documentation fixes

#### **v0.6.0 - 2018-01-09**

New version because why not.

#### Added

- get\_historical\_klines function to fetch klines for any date range
- ability to override requests parameters globally
- error on websocket disconnect
- example related to blog post

#### Fixes

• documentation fixes

#### **v0.5.17 - 2018-01-08**

#### Added

• check for name parameter in withdraw, set to asset parameter if not passed

#### Update

• Windows install error documentation

#### Removed

• reference to disable\_validation in documentation

#### **v0.5.16 - 2018-01-06**

#### Added

- addressTag documentation to withdraw function
- documentation about requests proxy environment variables

#### Update

- FAQ for signature error with solution to regenerate API key
- change create\_order to create\_test\_order in example

#### Fixed

• reference to BinanceAPIException in documentation

#### **v0.5.15 - 2018-01-03**

#### Fixed

• removed all references to WEBSOCKET\_DEPTH\_1 enum

#### **v0.5.14 - 2018-01-02**

#### Added

- Wait for depth cache socket to start
- check for sequential depth cache messages

#### Updated

• documentation around depth websocket and diff and partial responses

#### Removed

- Removed unused WEBSOCKET\_DEPTH\_1 enum
- removed unused libraries and imports

#### **v0.5.13 - 2018-01-01**

## Fixed

• Signature invalid error

#### **v0.5.12 - 2017-12-29**

#### Added

• get\_asset\_balance helper function to fetch an individual asset's balance

#### Fixed

- added timeout to requests call to prevent hanging
- changed variable type to str for price parameter when creating an order
- documentation fixes

#### **v0.5.11 - 2017-12-28**

#### Added

• refresh interval parameter to depth cache to keep it fresh, set default at 30 minutes

#### Fixed

• watch depth cache socket before fetching order book to replay any messages

#### **v0.5.10 - 2017-12-28**

#### Updated

• updated dependencies certifi and cryptography to help resolve signature error

#### **v0.5.9 - 2017-12-26**

#### Fixed

• fixed websocket reconnecting, was no distinction between manual close or network error

#### **v0.5.8 - 2017-12-25**

#### Changed

- change symbol parameter to optional for get\_open\_orders function
- added listenKey parameter to stream\_close function

#### Added

• get\_account\_status function that was missed

#### **v0.5.7 - 2017-12-24**

#### Changed

• change depth cache callback parameter to optional

#### Added

• note about stopping Twisted reactor loop to exit program

#### **v0.5.6 - 2017-12-20**

#### Added

• get\_symbol\_info function to simplify getting info about a particular symbol

#### **v0.5.5 - 2017-12-19**

#### Changed

• Increased default limit for order book on depth cache from 10 to 500

#### **v0.5.4 - 2017-12-14**

#### Added

• symbol property made public on DepthCache class

#### Changed

• Enums now also accessible from binance.client.Client and binance.websockets.BinanceSocketManager

#### **v0.5.3 - 2017-12-09**

#### Changed

- User stream refresh timeout from 50 minutes to 30 minutes
- User stream socket listen key change check simplified

#### **v0.5.2 - 2017-12-08**

#### Added

• start\_multiplex\_socket function to BinanceSocketManager to create multiplexed streams

### **v0.5.1 - 2017-12-06**

#### Added

• Close method for DepthCacheManager

#### Fixes

• Fixed modifying array error message when closing the BinanceSocketManager

#### **v0.5.0 - 2017-12-05**

Updating to match new API documentation

#### Added

- Recent trades endpoint
- Historical trades endpoint
- Order response type option

• Check for invalid user stream listen key in socket to keep connected

#### Fixes

• Fixed exchange info endpoint as it was renamed slightly

#### **v0.4.3 - 2017-12-04**

#### Fixes

- Fixed stopping sockets where they were reconnecting
- Fixed websockets unable to be restarted after close
- Exception in parsing non-JSON websocket message

#### **v0.4.2 - 2017-11-30**

#### Removed

• Removed websocket update time as 0ms option is not available

#### **v0.4.1 - 2017-11-24**

#### Added

• Reconnecting websockets, automatic retry on disconnect

#### **v0.4.0 - 2017-11-19**

#### Added

- Get deposit address endpoint
- Upgraded withdraw endpoints to v3
- New exchange info endpoint with rate limits and full symbol info

#### Removed

• Order validation to return at a later date

#### **v0.3.8 - 2017-11-17**

#### Fixes

- Fix order validation for market orders
- WEBSOCKET\_DEPTH\_20 value, 20 instead of 5
- General tidy up

#### **v0.3.7 - 2017-11-16**

#### Fixes

• Fix multiple depth caches sharing a cache by initialising bid and ask objects each time

#### **v0.3.6 - 2017-11-15**

#### Fixes

• check if Reactor is already running

#### **v0.3.5 - 2017-11-06**

#### Added

• support for BNB market

#### Fixes

• fixed error if new market type is created that we don't know about

#### **v0.3.4 - 2017-10-31**

#### Added

- depth parameter to depth socket
- interval parameter to kline socket
- update time parameter for compatible sockets
- new enums for socket depth and update time values
- better websocket documentation

#### Changed

- Depth Cache Manager uses 0ms socket update time
- connection key returned when creating socket, this key is then used to stop it

#### Fixes

• General fixes

#### **v0.3.3 - 2017-10-31**

#### Fixes

• Fixes for broken tests

#### **v0.3.2 - 2017-10-30**

#### Added

• More test coverage of requests

#### Fixes

• Order quantity validation fix

### **v0.3.1 - 2017-10-29**

#### Added

• Withdraw exception handler with translation of obscure error

#### Fixes

• Validation fixes

#### **v0.3.0 - 2017-10-29**

#### Added

- Withdraw endpoints
- Order helper functions

#### **v0.2.0 - 2017-10-27**

#### Added

• Symbol Depth Cache

#### **v0.1.6 - 2017-10-25**

#### Changes

- Upgrade to v3 signed endpoints
- Update function documentation

#### **v0.1.5 - 2017-09-12**

#### Changes

- Added get\_all\_tickers call
- Added get\_orderbook\_tickers call
- Added some FAQs

#### Fixes

• Fix error in enum value

#### **v0.1.4 - 2017-09-06**

#### Changes

• Added parameter to disable client side order validation

#### <span id="page-33-1"></span>**v0.1.3 - 2017-08-26**

#### Changes

• Updated documentation

#### Fixes

• Small bugfix

#### **v0.1.2 - 2017-08-25**

#### Added

• Travis.CI and Coveralls support

#### Changes

• Validation for pairs using public endpoint

#### **v0.1.1 - 2017-08-17**

#### Added

• Validation for HSR/BTC pair

#### **v0.1.0 - 2017-08-16**

Websocket release

#### Added

- Websocket manager
- Order parameter validation
- Order and Symbol enums
- API Endpoints for Data Streams

#### **v0.0.2 - 2017-08-14**

Initial version

#### Added

• General, Market Data and Account endpoints

## **4.1.13 Binance API**

### <span id="page-33-0"></span>**client module**

```
class binance.client.Client(api_key, api_secret, requests_params=None)
     Bases: object
```
**API\_URL = 'https://api.binance.com/api'**

```
KLINE_INTERVAL_12HOUR = '12h'
```
<span id="page-34-0"></span>**KLINE\_INTERVAL\_15MINUTE = '15m' KLINE\_INTERVAL\_1DAY = '1d' KLINE\_INTERVAL\_1HOUR = '1h' KLINE\_INTERVAL\_1MINUTE = '1m' KLINE\_INTERVAL\_1MONTH = '1M' KLINE\_INTERVAL\_1WEEK = '1w' KLINE\_INTERVAL\_2HOUR = '2h' KLINE\_INTERVAL\_30MINUTE = '30m' KLINE\_INTERVAL\_3DAY = '3d' KLINE\_INTERVAL\_3MINUTE = '3m' KLINE\_INTERVAL\_4HOUR = '4h' KLINE\_INTERVAL\_5MINUTE = '5m' KLINE\_INTERVAL\_6HOUR = '6h' KLINE\_INTERVAL\_8HOUR = '8h' ORDER\_RESP\_TYPE\_ACK = 'ACK' ORDER\_RESP\_TYPE\_FULL = 'FULL' ORDER\_RESP\_TYPE\_RESULT = 'RESULT' ORDER\_STATUS\_CANCELED = 'CANCELED' ORDER\_STATUS\_EXPIRED = 'EXPIRED' ORDER\_STATUS\_FILLED = 'FILLED' ORDER\_STATUS\_NEW = 'NEW' ORDER\_STATUS\_PARTIALLY\_FILLED = 'PARTIALLY\_FILLED' ORDER\_STATUS\_PENDING\_CANCEL = 'PENDING\_CANCEL' ORDER\_STATUS\_REJECTED = 'REJECTED' ORDER\_TYPE\_LIMIT = 'LIMIT' ORDER\_TYPE\_LIMIT\_MAKER = 'LIMIT\_MAKER' ORDER\_TYPE\_MARKET = 'MARKET' ORDER\_TYPE\_STOP\_LOSS = 'STOP\_LOSS' ORDER\_TYPE\_STOP\_LOSS\_LIMIT = 'STOP\_LOSS\_LIMIT' ORDER\_TYPE\_TAKE\_PROFIT = 'TAKE\_PROFIT' ORDER\_TYPE\_TAKE\_PROFIT\_LIMIT = 'TAKE\_PROFIT\_LIMIT' PRIVATE\_API\_VERSION = 'v3' PUBLIC\_API\_VERSION = 'v1' SIDE\_BUY = 'BUY' SIDE\_SELL = 'SELL' SYMBOL\_TYPE\_SPOT = 'SPOT'**

<span id="page-35-0"></span>**TIME\_IN\_FORCE\_FOK = 'FOK'**

**TIME\_IN\_FORCE\_GTC = 'GTC'**

**TIME\_IN\_FORCE\_IOC = 'IOC'**

**WEBSITE\_URL = 'https://www.binance.com'**

**WITHDRAW\_API\_URL = 'https://api.binance.com/wapi'**

#### **WITHDRAW\_API\_VERSION = 'v3'**

**\_\_init\_\_**(*api\_key*, *api\_secret*, *requests\_params=None*) Binance API Client constructor

Parameters

- **api\_key** (str.) Api Key
- **api\_secret** (str.) Api Secret
- **requests\_params** (dict.) optional Dictionary of requests params to use for all calls

#### **cancel\_order**(*\*\*params*)

Cancel an active order. Either orderId or origClientOrderId must be sent.

[https://github.com/binance-exchange/binance-official-api-docs/blob/master/rest-api.md#](https://github.com/binance-exchange/binance-official-api-docs/blob/master/rest-api.md#cancel-order-trade) [cancel-order-trade](https://github.com/binance-exchange/binance-official-api-docs/blob/master/rest-api.md#cancel-order-trade)

#### Parameters

- **symbol** (str) required
- **orderId** (int) The unique order id
- **origClientOrderId** (str) optional
- **newClientOrderId** (str) Used to uniquely identify this cancel. Automatically generated by default.
- **recvWindow** (int) the number of milliseconds the request is valid for

Returns API response

```
{
    "symbol": "LTCBTC",
    "origClientOrderId": "myOrder1",
    "orderId": 1,
    "clientOrderId": "cancelMyOrder1"
}
```
Raises BinanceResponseException, BinanceAPIException

**create\_order**(*\*\*params*) Send in a new order

Any order with an icebergQty MUST have timeInForce set to GTC.

[https://github.com/binance-exchange/binance-official-api-docs/blob/master/rest-api.md#new-order–trade](https://github.com/binance-exchange/binance-official-api-docs/blob/master/rest-api.md#new-order--trade)

#### **Parameters**

- **symbol**  $(str)$  required
- **side** (enum) required
- **type** (enum) required
- **timeInForce** (enum) required if limit order
- **quantity** (decimal) required
- **price** (str) required
- **newClientOrderId** (str) A unique id for the order. Automatically generated if not sent.
- **icebergQty** (decimal) Used with LIMIT, STOP\_LOSS\_LIMIT, and TAKE\_PROFIT\_LIMIT to create an iceberg order.
- **newOrderRespType** (enum) Set the response JSON. ACK, RESULT, or FULL; default: RESULT.
- **recvWindow**  $(int)$  the number of milliseconds the request is valid for

#### Returns API response

Response ACK:

{

}

{

}

```
"symbol":"LTCBTC",
"orderId": 1,
"clientOrderId": "myOrder1" # Will be newClientOrderId
"transactTime": 1499827319559
```
Response RESULT:

```
"symbol": "BTCUSDT",
"orderId": 28,
"clientOrderId": "6gCrw2kRUAF9CvJDGP16IP",
"transactTime": 1507725176595,
"price": "0.00000000",
"origQty": "10.00000000",
"executedQty": "10.00000000",
"status": "FILLED",
"timeInForce": "GTC",
"type": "MARKET",
"side": "SELL"
```
Response FULL:

```
{
    "symbol": "BTCUSDT",
    "orderId": 28,
   "clientOrderId": "6gCrw2kRUAF9CvJDGP16IP",
   "transactTime": 1507725176595,
   "price": "0.00000000",
   "origQty": "10.00000000",
   "executedQty": "10.00000000",
   "status": "FILLED",
   "timeInForce": "GTC",
    "type": "MARKET",
    "side": "SELL",
    "fills": [
        {
```

```
"price": "4000.00000000",
        "qty": "1.00000000",
        "commission": "4.00000000",
        "commissionAsset": "USDT"
    },
    {
        "price": "3999.00000000",
        "qty": "5.00000000",
        "commission": "19.99500000",
        "commissionAsset": "USDT"
    },
    {
        "price": "3998.00000000",
        "qty": "2.00000000",
        "commission": "7.99600000",
        "commissionAsset": "USDT"
    },
    {
        "price": "3997.00000000",
        "qty": "1.00000000",
        "commission": "3.99700000",
        "commissionAsset": "USDT"
    },
    {
        "price": "3995.00000000",
        "qty": "1.00000000",
        "commission": "3.99500000",
        "commissionAsset": "USDT"
    }
]
```
Raises BinanceResponseException, BinanceAPIException, BinanceOrderException, Binance-OrderMinAmountException, BinanceOrderMinPriceException, BinanceOrderMinTotalException, BinanceOrderUnknownSymbolException, BinanceOrderInactiveSymbolException

#### **create\_test\_order**(*\*\*params*)

}

Test new order creation and signature/recvWindow long. Creates and validates a new order but does not send it into the matching engine.

[https://github.com/binance-exchange/binance-official-api-docs/blob/master/rest-api.md#](https://github.com/binance-exchange/binance-official-api-docs/blob/master/rest-api.md#test-new-order-trade) [test-new-order-trade](https://github.com/binance-exchange/binance-official-api-docs/blob/master/rest-api.md#test-new-order-trade)

#### Parameters

- **symbol** (str) required
- **side** (enum) required
- **type** (enum) required
- **timeInForce** (enum) required if limit order
- **quantity** (decimal) required
- **price** (str) required
- **newClientOrderId** (str) A unique id for the order. Automatically generated if not sent.
- <span id="page-38-0"></span>• **icebergQty** (decimal) – Used with iceberg orders
- **newOrderRespType** (enum) Set the response JSON. ACK, RESULT, or FULL; default: RESULT.
- **recvWindow** (int) The number of milliseconds the request is valid for

Returns API response

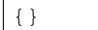

Raises BinanceResponseException, BinanceAPIException, BinanceOrderException, Binance-OrderMinAmountException, BinanceOrderMinPriceException, BinanceOrderMinTotalException, BinanceOrderUnknownSymbolException, BinanceOrderInactiveSymbolException

#### **get\_account**(*\*\*params*)

Get current account information.

[https://github.com/binance-exchange/binance-official-api-docs/blob/master/rest-api.md#](https://github.com/binance-exchange/binance-official-api-docs/blob/master/rest-api.md#account-information-user_data) [account-information-user\\_data](https://github.com/binance-exchange/binance-official-api-docs/blob/master/rest-api.md#account-information-user_data)

**Parameters recvWindow** (int) – the number of milliseconds the request is valid for

#### Returns API response

```
{
    "makerCommission": 15,
    "takerCommission": 15,
    "buyerCommission": 0,
    "sellerCommission": 0,
    "canTrade": true,
    "canWithdraw": true,
    "canDeposit": true,
    "balances": [
        {
            "asset": "BTC",
            "free": "4723846.89208129",
            "locked": "0.00000000"
        },
        {
            "asset": "LTC",
            "free": "4763368.68006011",
            "locked": "0.00000000"
        }
    ]
}
```
Raises BinanceResponseException, BinanceAPIException

```
get_account_status(**params)
    Get account status detail.
```
[https://github.com/binance-exchange/binance-official-api-docs/blob/master/wapi-api.md#](https://github.com/binance-exchange/binance-official-api-docs/blob/master/wapi-api.md#account-status-user_data) [account-status-user\\_data](https://github.com/binance-exchange/binance-official-api-docs/blob/master/wapi-api.md#account-status-user_data)

**Parameters recvWindow** (int) – the number of milliseconds the request is valid for

Returns API response

```
{
    "msg": "Order failed:Low Order fill rate! Will be reactivated after 5
˓→minutes.",
   "success": true,
    "objs": [
        "5"
    ]
}
```
Raises BinanceWithdrawException

```
get_aggregate_trades(**params)
```
Get compressed, aggregate trades. Trades that fill at the time, from the same order, with the same price will have the quantity aggregated.

[https://github.com/binance-exchange/binance-official-api-docs/blob/master/rest-api.md#](https://github.com/binance-exchange/binance-official-api-docs/blob/master/rest-api.md#compressedaggregate-trades-list) [compressedaggregate-trades-list](https://github.com/binance-exchange/binance-official-api-docs/blob/master/rest-api.md#compressedaggregate-trades-list)

#### Parameters

- **symbol** (str) required
- **fromId**  $(str)$  ID to get aggregate trades from INCLUSIVE.
- **startTime** (int) Timestamp in ms to get aggregate trades from INCLUSIVE.
- **endTime** (int) Timestamp in ms to get aggregate trades until INCLUSIVE.
- **limit** (int) Default 500; max 500.

Returns API response

```
\lbrack{
       "a": 26129, # Aggregate tradeId
       "p": "0.01633102", # Price
       "q": "4.70443515", # Quantity
       "f": 27781, # First tradeId
       "l": 27781, # Last tradeId
       "T": 1498793709153, # Timestamp
      "m": true, # Was the buyer the maker?
      "M": true # Was the trade the best price match?
   }
]
```
Raises BinanceResponseException, BinanceAPIException

#### **get\_all\_orders**(*\*\*params*)

Get all account orders; active, canceled, or filled.

[https://github.com/binance-exchange/binance-official-api-docs/blob/master/rest-api.md#all-orders-user\\_](https://github.com/binance-exchange/binance-official-api-docs/blob/master/rest-api.md#all-orders-user_data) [data](https://github.com/binance-exchange/binance-official-api-docs/blob/master/rest-api.md#all-orders-user_data)

#### Parameters

- **symbol**  $(str)$  required
- **orderId**  $(int)$  The unique order id
- **limit** (int) Default 500; max 500.

• **recvWindow** (int) – the number of milliseconds the request is valid for

```
Returns API response
```

```
\lbrack{
        "symbol": "LTCBTC",
        "orderId": 1,
        "clientOrderId": "myOrder1",
        "price": "0.1",
        "origQty": "1.0",
        "executedQty": "0.0",
        "status": "NEW",
        "timeInForce": "GTC",
        "type": "LIMIT",
        "side": "BUY",
        "stopPrice": "0.0",
        "icebergQty": "0.0",
        "time": 1499827319559
    }
]
```
Raises BinanceResponseException, BinanceAPIException

#### **get\_all\_tickers**()

Latest price for all symbols.

<https://www.binance.com/restapipub.html#symbols-price-ticker>

Returns List of market tickers

```
\lbrack{
        "symbol": "LTCBTC",
        "price": "4.00000200"
    },
    {
        "symbol": "ETHBTC",
         "price": "0.07946600"
    }
]
```
Raises BinanceResponseException, BinanceAPIException

```
get_asset_balance(asset, **params)
```
Get current asset balance.

[https://github.com/binance-exchange/binance-official-api-docs/blob/master/rest-api.md#](https://github.com/binance-exchange/binance-official-api-docs/blob/master/rest-api.md#account-information-user_data) [account-information-user\\_data](https://github.com/binance-exchange/binance-official-api-docs/blob/master/rest-api.md#account-information-user_data)

Parameters

- **asset**  $(str)$  required
- **recvWindow** (int) the number of milliseconds the request is valid for

Returns dictionary or None if not found

```
{
    "asset": "BTC",
    "free": "4723846.89208129",
    "locked": "0.00000000"
}
```
Raises BinanceResponseException, BinanceAPIException

#### **get\_deposit\_address**(*\*\*params*)

Fetch a deposit address for a symbol

<https://www.binance.com/restapipub.html>

Parameters

- **asset** (str) required
- **recvWindow** (int) the number of milliseconds the request is valid for

Returns API response

```
{
    "address": "0x6915f16f8791d0a1cc2bf47c13a6b2a92000504b",
    "success": true,
    "addressTag": "1231212",
    "asset": "BNB"
}
```
Raises BinanceResponseException, BinanceAPIException

```
get_deposit_history(**params)
```
Fetch deposit history.

<https://www.binance.com/restapipub.html>

Parameters

- **asset**  $(str)$  optional
- **startTime** (long) optional
- **endTime**  $(long)$  optional
- **recvWindow** (int) the number of milliseconds the request is valid for

Returns API response

```
{
    "depositList": [
        {
            "insertTime": 1508198532000,
            "amount": 0.04670582,
            "asset": "ETH",
            "status": 1
        }
    ],
    "success": true
}
```
Raises BinanceResponseException, BinanceAPIException

#### <span id="page-42-0"></span>**get\_exchange\_info**()

Return rate limits and list of symbols

Returns list - List of product dictionaries

```
{
    "timezone": "UTC",
    "serverTime": 1508631584636,
    "rateLimits": [
        {
            "rateLimitType": "REQUESTS",
            "interval": "MINUTE",
            "limit": 1200
        },
        {
            "rateLimitType": "ORDERS",
            "interval": "SECOND",
            "limit": 10
        },
        {
            "rateLimitType": "ORDERS",
            "interval": "DAY",
            "limit": 100000
        }
    \frac{1}{2},
    "exchangeFilters": [],
    "symbols": [
        {
            "symbol": "ETHBTC",
            "status": "TRADING",
            "baseAsset": "ETH",
            "baseAssetPrecision": 8,
            "quoteAsset": "BTC",
            "quotePrecision": 8,
            "orderTypes": ["LIMIT", "MARKET"],
            "icebergAllowed": false,
            "filters": [
                 {
                     "filterType": "PRICE_FILTER",
                     "minPrice": "0.00000100",
                     "maxPrice": "100000.00000000",
                     "tickSize": "0.00000100"
                }, {
                     "filterType": "LOT_SIZE",
                    "minQty": "0.00100000",
                     "maxQty": "100000.00000000",
                     "stepSize": "0.00100000"
                }, {
                     "filterType": "MIN_NOTIONAL",
                     "minNotional": "0.00100000"
                }
            ]
       }
    ]
}
```
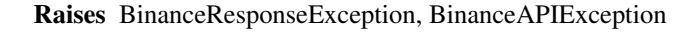

```
get_historical_klines(symbol, interval, start_str, end_str=None)
     Get Historical Klines from Binance
```
See dateparse docs for valid start and end string formats <http://dateparser.readthedocs.io/en/latest/>

If using offset strings for dates add "UTC" to date string e.g. "now UTC", "11 hours ago UTC"

#### Parameters

- **symbol** (str) Name of symbol pair e.g BNBBTC
- **interval** (str) Biannce Kline interval
- **start\_str** (str) Start date string in UTC format
- **end\_str**  $(str)$  optional end date string in UTC format

Returns list of OHLCV values

#### **get\_historical\_trades**(*\*\*params*)

Get older trades.

[https://github.com/binance-exchange/binance-official-api-docs/blob/master/rest-api.md#](https://github.com/binance-exchange/binance-official-api-docs/blob/master/rest-api.md#recent-trades-list) [recent-trades-list](https://github.com/binance-exchange/binance-official-api-docs/blob/master/rest-api.md#recent-trades-list)

#### Parameters

- **symbol** (str) required
- **limit** (int) Default 500; max 500.
- **fromId** (str) TradeId to fetch from. Default gets most recent trades.

Returns API response

```
\lbrack{
         "id": 28457,
         "price": "4.00000100",
         "qty": "12.00000000",
         "time": 1499865549590,
        "isBuyerMaker": true,
         "isBestMatch": true
    }
]
```
Raises BinanceResponseException, BinanceAPIException

```
get_klines(**params)
```
Kline/candlestick bars for a symbol. Klines are uniquely identified by their open time.

[https://github.com/binance-exchange/binance-official-api-docs/blob/master/rest-api.md#](https://github.com/binance-exchange/binance-official-api-docs/blob/master/rest-api.md#klinecandlestick-data) [klinecandlestick-data](https://github.com/binance-exchange/binance-official-api-docs/blob/master/rest-api.md#klinecandlestick-data)

#### Parameters

- **symbol** (str) required
- **interval** (enum) –

–

- **limit** (int)
	- Default 500; max 500.

<span id="page-44-0"></span>• **startTime** (int) –

• **endTime** (int) –

Returns API response

 $\lbrack$ 

```
\Gamma1499040000000, # Open time
      "0.01634790", # Open
      "0.80000000", # High
      "0.01575800", # Low
      "0.01577100", # Close
      "148976.11427815", # Volume
      1499644799999, # Close time
      "2434.19055334", # Quote asset volume
      308, # Number of trades
      "1756.87402397", # Taker buy base asset volume
      "28.46694368", # Taker buy quote asset volume
      "17928899.62484339" # Can be ignored
   ]
]
```
Raises BinanceResponseException, BinanceAPIException

```
get_my_trades(**params)
```
Get trades for a specific symbol.

[https://github.com/binance-exchange/binance-official-api-docs/blob/master/rest-api.md#](https://github.com/binance-exchange/binance-official-api-docs/blob/master/rest-api.md#account-trade-list-user_data) [account-trade-list-user\\_data](https://github.com/binance-exchange/binance-official-api-docs/blob/master/rest-api.md#account-trade-list-user_data)

#### Parameters

- **symbol** (str) required
- **limit** (int) Default 500; max 500.
- **fromId** (int) TradeId to fetch from. Default gets most recent trades.
- **recvWindow** (int) the number of milliseconds the request is valid for

Returns API response

```
{
   "id": 28457,
   "price": "4.00000100",
   "qty": "12.00000000",
   "commission": "10.10000000",
   "commissionAsset": "BNB",
   "time": 1499865549590,
   "isBuyer": true,
   "isMaker": false,
   "isBestMatch": true
}
```
Raises BinanceResponseException, BinanceAPIException

[

]

#### <span id="page-45-0"></span>**get\_open\_orders**(*\*\*params*)

Get all open orders on a symbol.

[https://github.com/binance-exchange/binance-official-api-docs/blob/master/rest-api.md#](https://github.com/binance-exchange/binance-official-api-docs/blob/master/rest-api.md#current-open-orders-user_data) [current-open-orders-user\\_data](https://github.com/binance-exchange/binance-official-api-docs/blob/master/rest-api.md#current-open-orders-user_data)

Parameters

- **symbol** (str) optional
- **recvWindow** (int) the number of milliseconds the request is valid for

#### Returns API response

```
\lbrack{
        "symbol": "LTCBTC",
        "orderId": 1,
        "clientOrderId": "myOrder1",
        "price": "0.1",
        "origQty": "1.0",
        "executedQty": "0.0",
        "status": "NEW",
        "timeInForce": "GTC",
        "type": "LIMIT",
        "side": "BUY",
        "stopPrice": "0.0",
        "icebergQty": "0.0",
        "time": 1499827319559
    }
]
```
Raises BinanceResponseException, BinanceAPIException

```
get_order(**params)
```
{

Check an order's status. Either orderId or origClientOrderId must be sent.

[https://github.com/binance-exchange/binance-official-api-docs/blob/master/rest-api.md#](https://github.com/binance-exchange/binance-official-api-docs/blob/master/rest-api.md#query-order-user_data) [query-order-user\\_data](https://github.com/binance-exchange/binance-official-api-docs/blob/master/rest-api.md#query-order-user_data)

#### Parameters

- **symbol**  $(str)$  required
- **orderId** (int) The unique order id
- **origClientOrderId** (str) optional
- **recvWindow** (int) the number of milliseconds the request is valid for

#### Returns API response

```
"symbol": "LTCBTC",
"orderId": 1,
"clientOrderId": "myOrder1",
"price": "0.1",
"origQty": "1.0",
"executedQty": "0.0",
"status": "NEW",
"timeInForce": "GTC",
"type": "LIMIT",
```

```
"side": "BUY",
    "stopPrice": "0.0",
    "icebergQty": "0.0",
    "time": 1499827319559
}
```
Raises BinanceResponseException, BinanceAPIException

#### **get\_order\_book**(*\*\*params*)

Get the Order Book for the market

<https://github.com/binance-exchange/binance-official-api-docs/blob/master/rest-api.md#order-book>

#### Parameters

- **symbol** (str) required
- **limit** (int) Default 100; max 100

Returns API response

```
{
   "lastUpdateId": 1027024,
   "bids": [
       \lceil"4.00000000", # PRICE
           "431.00000000", # QTY
           [] \# Can be ignored
       ]
   ],
    "asks": [
       \lceil"4.00000200",
           "12.00000000",
            []
       ]
   ]
}
```
Raises BinanceResponseException, BinanceAPIException

#### **get\_orderbook\_ticker**(*\*\*params*)

Latest price for a symbol or symbols.

[https://github.com/binance-exchange/binance-official-api-docs/blob/master/rest-api.md#](https://github.com/binance-exchange/binance-official-api-docs/blob/master/rest-api.md#symbol-order-book-ticker) [symbol-order-book-ticker](https://github.com/binance-exchange/binance-official-api-docs/blob/master/rest-api.md#symbol-order-book-ticker)

Parameters symbol  $(str)$  –

Returns API response

```
{
    "symbol": "LTCBTC",
    "bidPrice": "4.00000000",
    "bidQty": "431.00000000",
    "askPrice": "4.00000200",
    "askQty": "9.00000000"
}
```
<span id="page-47-0"></span>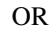

```
[
    {
        "symbol": "LTCBTC",
        "bidPrice": "4.00000000",
        "bidQty": "431.00000000",
        "askPrice": "4.00000200",
        "askQty": "9.00000000"
    },
    {
        "symbol": "ETHBTC",
        "bidPrice": "0.07946700",
        "bidQty": "9.00000000",
        "askPrice": "100000.00000000",
        "askQty": "1000.00000000"
    }
]
```
Raises BinanceResponseException, BinanceAPIException

```
get_orderbook_tickers()
```
Best price/qty on the order book for all symbols.

<https://www.binance.com/restapipub.html#symbols-order-book-ticker>

Returns List of order book market entries

```
\overline{[}{
        "symbol": "LTCBTC",
        "bidPrice": "4.00000000",
        "bidQty": "431.00000000",
        "askPrice": "4.00000200",
        "askQty": "9.00000000"
    },
    {
        "symbol": "ETHBTC",
        "bidPrice": "0.07946700",
        "bidQty": "9.00000000",
        "askPrice": "100000.00000000",
        "askQty": "1000.00000000"
    }
]
```
Raises BinanceResponseException, BinanceAPIException

```
get_products()
```
Return list of products currently listed on Binance

Use get\_exchange\_info() call instead

Returns list - List of product dictionaries

Raises BinanceResponseException, BinanceAPIException

```
get_recent_trades(**params)
```
Get recent trades (up to last 500).

<span id="page-48-0"></span>[https://github.com/binance-exchange/binance-official-api-docs/blob/master/rest-api.md#](https://github.com/binance-exchange/binance-official-api-docs/blob/master/rest-api.md#recent-trades-list) [recent-trades-list](https://github.com/binance-exchange/binance-official-api-docs/blob/master/rest-api.md#recent-trades-list)

Parameters

- **symbol** (str) required
- **limit** (int) Default 500; max 500.

Returns API response

```
[
    {
        "id": 28457,
        "price": "4.00000100",
        "qty": "12.00000000",
        "time": 1499865549590,
        "isBuyerMaker": true,
        "isBestMatch": true
    }
]
```
Raises BinanceResponseException, BinanceAPIException

```
get_server_time()
```
{

}

Test connectivity to the Rest API and get the current server time.

[https://github.com/binance-exchange/binance-official-api-docs/blob/master/rest-api.md#](https://github.com/binance-exchange/binance-official-api-docs/blob/master/rest-api.md#check-server-time) [check-server-time](https://github.com/binance-exchange/binance-official-api-docs/blob/master/rest-api.md#check-server-time)

Returns Current server time

```
"serverTime": 1499827319559
```
Raises BinanceResponseException, BinanceAPIException

```
get_symbol_info(symbol)
```
Return information about a symbol

Parameters symbol  $(str)$  – required e.g BNBBTC

Returns Dict if found, None if not

```
{
    "symbol": "ETHBTC",
    "status": "TRADING",
   "baseAsset": "ETH",
    "baseAssetPrecision": 8,
    "quoteAsset": "BTC",
    "quotePrecision": 8,
    "orderTypes": ["LIMIT", "MARKET"],
    "icebergAllowed": false,
    "filters": [
        {
            "filterType": "PRICE_FILTER",
            "minPrice": "0.00000100",
            "maxPrice": "100000.00000000",
            "tickSize": "0.00000100"
```

```
}, {
        "filterType": "LOT_SIZE",
        "minQty": "0.00100000",
        "maxQty": "100000.00000000",
        "stepSize": "0.00100000"
    }, {
        "filterType": "MIN_NOTIONAL",
        "minNotional": "0.00100000"
    }
]
```
Raises BinanceResponseException, BinanceAPIException

```
get_symbol_ticker(**params)
```
Latest price for a symbol or symbols.

[https://github.com/binance-exchange/binance-official-api-docs/blob/master/rest-api.md#](https://github.com/binance-exchange/binance-official-api-docs/blob/master/rest-api.md#24hr-ticker-price-change-statistics) [24hr-ticker-price-change-statistics](https://github.com/binance-exchange/binance-official-api-docs/blob/master/rest-api.md#24hr-ticker-price-change-statistics)

```
Parameters symbol (str) –
```
Returns API response

```
{
    "symbol": "LTCBTC",
    "price": "4.00000200"
}
```
OR

 $\sqrt{2}$ 

]

{

}

```
{
    "symbol": "LTCBTC",
    "price": "4.00000200"
},
{
    "symbol": "ETHBTC",
    "price": "0.07946600"
}
```
Raises BinanceResponseException, BinanceAPIException

#### **get\_ticker**(*\*\*params*)

24 hour price change statistics.

[https://github.com/binance-exchange/binance-official-api-docs/blob/master/rest-api.md#](https://github.com/binance-exchange/binance-official-api-docs/blob/master/rest-api.md#24hr-ticker-price-change-statistics) [24hr-ticker-price-change-statistics](https://github.com/binance-exchange/binance-official-api-docs/blob/master/rest-api.md#24hr-ticker-price-change-statistics)

Parameters symbol  $(str)$  –

Returns API response

```
"priceChange": "-94.99999800",
"priceChangePercent": "-95.960",
"weightedAvgPrice": "0.29628482",
```

```
"prevClosePrice": "0.10002000",
"lastPrice": "4.00000200",
"bidPrice": "4.00000000",
"askPrice": "4.00000200",
"openPrice": "99.00000000",
"highPrice": "100.00000000",
"lowPrice": "0.10000000",
"volume": "8913.30000000",
"openTime": 1499783499040,
"closeTime": 1499869899040,
"fristId": 28385, # First tradeId
"lastId": 28460, # Last tradeId<br>"count": 76 # Trade count
                     # Trade count
```
#### OR

[

}

```
{
       "priceChange": "-94.99999800",
       "priceChangePercent": "-95.960",
       "weightedAvgPrice": "0.29628482",
       "prevClosePrice": "0.10002000",
       "lastPrice": "4.00000200",
       "bidPrice": "4.00000000",
       "askPrice": "4.00000200",
       "openPrice": "99.00000000",
       "highPrice": "100.00000000",
       "lowPrice": "0.10000000",
       "volume": "8913.30000000",
       "openTime": 1499783499040,
       "closeTime": 1499869899040,
       "fristId": 28385, # First tradeId
       "lastId": 28460, # Last tradeId
       "count": 76 # Trade count
    }
]
```
Raises BinanceResponseException, BinanceAPIException

```
get_withdraw_history(**params)
```
Fetch withdraw history.

<https://www.binance.com/restapipub.html>

Parameters

- $\text{asset}(str)$  optional
- **startTime** (long) optional
- **endTime**  $(long)$  optional
- **recvWindow** (int) the number of milliseconds the request is valid for

Returns API response

```
"withdrawList": [
    {
```
{

```
"amount": 1,
            "address": "0x6915f16f8791d0a1cc2bf47c13a6b2a92000504b",
            "asset": "ETH",
            "applyTime": 1508198532000
            "status": 4
        },
        {
            "amount": 0.005,
            "address": "0x6915f16f8791d0a1cc2bf47c13a6b2a92000504b",
            "txId":
˓→"0x80aaabed54bdab3f6de5868f89929a2371ad21d666f20f7393d1a3389fad95a1",
            "asset": "ETH",
            "applyTime": 1508198532000,
            "status": 4
        }
    ],
    "success": true
}
```
Raises BinanceResponseException, BinanceAPIException

```
order_limit(timeInForce='GTC', **params)
```
Send in a new limit order

Any order with an icebergQty MUST have timeInForce set to GTC.

#### Parameters

- **symbol** (str) required
- **side** (enum) required
- **quantity** (decimal) required
- **price** (str) required
- **timeInForce** (enum) default Good till cancelled
- **newClientOrderId**  $(s \tau r) A$  unique id for the order. Automatically generated if not sent.
- **icebergQty** (decimal) Used with LIMIT, STOP\_LOSS\_LIMIT, and TAKE\_PROFIT\_LIMIT to create an iceberg order.
- **newOrderRespType** (enum) Set the response JSON. ACK, RESULT, or FULL; default: RESULT.
- **recvWindow** (int) the number of milliseconds the request is valid for

#### Returns API response

See order endpoint for full response options

Raises BinanceResponseException, BinanceAPIException, BinanceOrderException, Binance-OrderMinAmountException, BinanceOrderMinPriceException, BinanceOrderMinTotalException, BinanceOrderUnknownSymbolException, BinanceOrderInactiveSymbolException

#### **order\_limit\_buy**(*timeInForce='GTC'*, *\*\*params*)

Send in a new limit buy order

Any order with an icebergQty MUST have timeInForce set to GTC.

#### Parameters

- <span id="page-52-0"></span>• **symbol**  $(str)$  – required
- **quantity** (decimal) required
- **price** (str) required
- **timeInForce** (enum) default Good till cancelled
- **newClientOrderId**  $(s \tau r) A$  unique id for the order. Automatically generated if not sent.
- **stopPrice** (decimal) Used with stop orders
- **icebergQty** (decimal) Used with iceberg orders
- **newOrderRespType** (enum) Set the response JSON. ACK, RESULT, or FULL; default: RESULT.
- **recvWindow** (int) the number of milliseconds the request is valid for

Returns API response

See order endpoint for full response options

Raises BinanceResponseException, BinanceAPIException, BinanceOrderException, Binance-OrderMinAmountException, BinanceOrderMinPriceException, BinanceOrderMinTotalException, BinanceOrderUnknownSymbolException, BinanceOrderInactiveSymbolException

```
order_limit_sell(timeInForce='GTC', **params)
    Send in a new limit sell order
```
#### Parameters

- **symbol** (str) required
- **quantity** (decimal) required
- **price**  $(str)$  required
- **timeInForce** (enum) default Good till cancelled
- **newClientOrderId**  $(str) A$  unique id for the order. Automatically generated if not sent.
- **stopPrice** (decimal) Used with stop orders
- **icebergQty** (decimal) Used with iceberg orders
- **newOrderRespType** (enum) Set the response JSON. ACK, RESULT, or FULL; default: RESULT.
- **recvWindow**  $(int)$  the number of milliseconds the request is valid for

#### Returns API response

See order endpoint for full response options

Raises BinanceResponseException, BinanceAPIException, BinanceOrderException, Binance-OrderMinAmountException, BinanceOrderMinPriceException, BinanceOrderMinTotalException, BinanceOrderUnknownSymbolException, BinanceOrderInactiveSymbolException

#### **order\_market**(*\*\*params*)

Send in a new market order

#### Parameters

• **symbol**  $(str)$  – required

- <span id="page-53-0"></span>• **side** (enum) – required
- **quantity** (decimal) required
- **newClientOrderId** (str) A unique id for the order. Automatically generated if not sent.
- **newOrderRespType** (enum) Set the response JSON. ACK, RESULT, or FULL; default: RESULT.
- **recvWindow** (int) the number of milliseconds the request is valid for

#### Returns API response

See order endpoint for full response options

Raises BinanceResponseException, BinanceAPIException, BinanceOrderException, Binance-OrderMinAmountException, BinanceOrderMinPriceException, BinanceOrderMinTotalException, BinanceOrderUnknownSymbolException, BinanceOrderInactiveSymbolException

#### **order\_market\_buy**(*\*\*params*)

Send in a new market buy order

#### Parameters

- **symbol** (str) required
- **quantity** (decimal) required
- **newClientOrderId** (str) A unique id for the order. Automatically generated if not sent.
- **newOrderRespType** (enum) Set the response JSON. ACK, RESULT, or FULL; default: RESULT.
- **recvWindow** (int) the number of milliseconds the request is valid for

#### Returns API response

See order endpoint for full response options

Raises BinanceResponseException, BinanceAPIException, BinanceOrderException, Binance-OrderMinAmountException, BinanceOrderMinPriceException, BinanceOrderMinTotalException, BinanceOrderUnknownSymbolException, BinanceOrderInactiveSymbolException

#### **order\_market\_sell**(*\*\*params*)

Send in a new market sell order

#### Parameters

- **symbol**  $(str)$  required
- **quantity** (decimal) required
- **newClientOrderId** (str) A unique id for the order. Automatically generated if not sent.
- **newOrderRespType** (enum) Set the response JSON. ACK, RESULT, or FULL; default: RESULT.
- **recvWindow** (int) the number of milliseconds the request is valid for

#### Returns API response

See order endpoint for full response options

<span id="page-54-0"></span>Raises BinanceResponseException, BinanceAPIException, BinanceOrderException, Binance-OrderMinAmountException, BinanceOrderMinPriceException, BinanceOrderMinTotalException, BinanceOrderUnknownSymbolException, BinanceOrderInactiveSymbolException

#### **ping**()

Test connectivity to the Rest API.

<https://github.com/binance-exchange/binance-official-api-docs/blob/master/rest-api.md#test-connectivity>

Returns Empty array

{}

Raises BinanceResponseException, BinanceAPIException

#### **stream\_close**(*listenKey*)

Close out a user data stream.

[https://github.com/binance-exchange/binance-official-api-docs/blob/master/rest-api.md#](https://github.com/binance-exchange/binance-official-api-docs/blob/master/rest-api.md#close-user-data-stream-user_stream) [close-user-data-stream-user\\_stream](https://github.com/binance-exchange/binance-official-api-docs/blob/master/rest-api.md#close-user-data-stream-user_stream)

Parameters listenKey  $(str)$  – required

Returns API response

{}

Raises BinanceResponseException, BinanceAPIException

#### **stream\_get\_listen\_key**()

Start a new user data stream and return the listen key If a stream already exists it should return the same key. If the stream becomes invalid a new key is returned.

Can be used to keep the user stream alive.

[https://github.com/binance-exchange/binance-official-api-docs/blob/master/rest-api.md#](https://github.com/binance-exchange/binance-official-api-docs/blob/master/rest-api.md#start-user-data-stream-user_stream) [start-user-data-stream-user\\_stream](https://github.com/binance-exchange/binance-official-api-docs/blob/master/rest-api.md#start-user-data-stream-user_stream)

Returns API response

```
{
    "listenKey":
  ˓→"pqia91ma19a5s61cv6a81va65sdf19v8a65a1a5s61cv6a81va65sdf19v8a65a1"
}
```
Raises BinanceResponseException, BinanceAPIException

#### **stream\_keepalive**(*listenKey*)

PING a user data stream to prevent a time out.

[https://github.com/binance-exchange/binance-official-api-docs/blob/master/rest-api.md#](https://github.com/binance-exchange/binance-official-api-docs/blob/master/rest-api.md#keepalive-user-data-stream-user_stream) [keepalive-user-data-stream-user\\_stream](https://github.com/binance-exchange/binance-official-api-docs/blob/master/rest-api.md#keepalive-user-data-stream-user_stream)

Parameters listenKey (str) - required

Returns API response

{}

Raises BinanceResponseException, BinanceAPIException

#### <span id="page-55-1"></span>**withdraw**(*\*\*params*)

Submit a withdraw request.

<https://www.binance.com/restapipub.html>

#### Assumptions:

- You must have Withdraw permissions enabled on your API key
- You must have withdrawn to the address specified through the website and approved the transaction via email

#### Parameters

- $\text{asset}(str)$  required
- **amount** (decimal) required
- **name**  $(str)$  optional Description of the address, default asset value passed will be used
- **recvWindow** (int) the number of milliseconds the request is valid for

#### Returns API response

```
{
    "msg": "success",
    "success": true,
    "id":"7213fea8e94b4a5593d507237e5a555b"
}
```
#### Raises BinanceResponseException, BinanceAPIException, BinanceWithdrawException

#### <span id="page-55-0"></span>**depthcache module**

```
class binance.depthcache.DepthCache(symbol)
    Bases: object
```
**\_\_init\_\_**(*symbol*) Intialise the DepthCache

Parameters **symbol** (string) – Symbol to create depth cache for

**add\_ask**(*ask*) Add an ask to the cache

Parameters **ask** –

Returns

```
add_bid(bid)
     Add a bid to the cache
```
Parameters **bid** –

Returns

**get\_asks**() Get the current asks <span id="page-56-0"></span>Returns list of asks with price and quantity as floats

```
\lceil\lceil0.0001955, # Price
        57.0' # Quantity
    ],
    [
        0.00019699,
        778.0
    ],
    \Gamma0.000197,
        64.0
    ],
    [
        0.00019709,
        1130.0
    ],
    [
        0.0001971,
        385.0
    ]
]
```
#### **get\_bids**()

Get the current bids

Returns list of bids with price and quantity as floats

```
\sqrt{2}\lceil0.0001946, # Price
         45.0 # Quantity
    ],
    [
         0.00019459,
         2384.0
    ],
    \lfloor0.00019158,
         5219.0
    ],
    \Gamma0.00019157,
         1180.0
    ],
    [
         0.00019082,
         287.0
    ]
]
```
**static sort\_depth**(*vals*, *reverse=False*) Sort bids or asks by price

**class** binance.depthcache.**DepthCacheManager**(*client*, *symbol*, *callback=None*, *refresh\_interval=1800*)

Bases: object

<span id="page-57-2"></span>**\_\_init\_\_**(*client*, *symbol*, *callback=None*, *refresh\_interval=1800*) Initialise the DepthCacheManager

#### Parameters

- **client** (binance.Client) Binance API client
- **symbol**  $(string)$  Symbol to create depth cache for
- **callback** (*function*) Optional function to receive depth cache updates
- **refresh\_interval** (int) Optional number of seconds between cache refresh, use 0 or None to disable

#### **close**()

Close the open socket for this manager

#### Returns

#### **get\_depth\_cache**()

Get the current depth cache

Returns DepthCache object

#### <span id="page-57-1"></span>**exceptions module**

**exception** binance.exceptions.**BinanceAPIException**(*response*) Bases: exceptions.Exception

#### **LISTENKEY\_NOT\_EXIST = '-1125'**

**\_\_init\_\_**(*response*)

<span id="page-57-0"></span>**exception** binance.exceptions.**BinanceOrderException**(*code*, *message*) Bases: exceptions.Exception

**\_\_init\_\_**(*code*, *message*)

**exception** binance.exceptions.**BinanceOrderInactiveSymbolException**(*value*) Bases: [binance.exceptions.BinanceOrderException](#page-57-0)

**\_\_init\_\_**(*value*)

**exception** binance.exceptions.**BinanceOrderMinAmountException**(*value*) Bases: [binance.exceptions.BinanceOrderException](#page-57-0)

**\_\_init\_\_**(*value*)

**exception** binance.exceptions.**BinanceOrderMinPriceException**(*value*) Bases: [binance.exceptions.BinanceOrderException](#page-57-0)

**\_\_init\_\_**(*value*)

**exception** binance.exceptions.**BinanceOrderMinTotalException**(*value*) Bases: [binance.exceptions.BinanceOrderException](#page-57-0)

**\_\_init\_\_**(*value*)

**exception** binance.exceptions.**BinanceOrderUnknownSymbolException**(*value*) Bases: [binance.exceptions.BinanceOrderException](#page-57-0)

**\_\_init\_\_**(*value*)

**exception** binance.exceptions.**BinanceRequestException**(*message*) Bases: exceptions.Exception

<span id="page-58-4"></span>**\_\_init\_\_**(*message*)

**exception** binance.exceptions.**BinanceWithdrawException**(*message*) Bases: exceptions.Exception

**\_\_init\_\_**(*message*)

#### <span id="page-58-0"></span>**helpers module**

binance.helpers.**date\_to\_milliseconds**(*date\_str*) Convert UTC date to milliseconds

If using offset strings add "UTC" to date string e.g. "now UTC", "11 hours ago UTC"

See dateparse docs for formats <http://dateparser.readthedocs.io/en/latest/>

- **Parameters date\_str** (str) date in readable format, i.e. "January 01, 2018", "11 hours ago UTC", "now UTC"
- binance.helpers.**interval\_to\_milliseconds**(*interval*) Convert a Binance interval string to milliseconds
	- Parameters **interval** (str) Binance interval string 1m, 3m, 5m, 15m, 30m, 1h, 2h, 4h, 6h, 8h, 12h, 1d, 3d, 1w
	- Returns None if unit not one of m, h, d or w None if string not in correct format int value of interval in milliseconds

#### <span id="page-58-3"></span>**websockets module**

```
class binance.websockets.BinanceClientFactory(*args, **kwargs)
    Bases: autobahn.twisted.websocket.WebSocketClientFactory, binance.websockets.
    BinanceReconnectingClientFactory
```
**clientConnectionFailed**(*connector*, *reason*)

**clientConnectionLost**(*connector*, *reason*)

#### **protocol**

alias of [BinanceClientProtocol](#page-58-2)

<span id="page-58-2"></span>**class** binance.websockets.**BinanceClientProtocol**

Bases: autobahn.twisted.websocket.WebSocketClientProtocol

```
onConnect(response)
```
**onMessage**(*payload*, *isBinary*)

<span id="page-58-1"></span>**class** binance.websockets.**BinanceReconnectingClientFactory**

Bases: twisted.internet.protocol.ReconnectingClientFactory

**initialDelay = 0.1**

**maxDelay = 10**

**maxRetries = 5**

**class** binance.websockets.**BinanceSocketManager**(*client*) Bases: threading.Thread

**STREAM\_URL = 'wss://stream.binance.com:9443/'**

**WEBSOCKET\_DEPTH\_10 = '10'**

<span id="page-59-0"></span>**WEBSOCKET\_DEPTH\_20 = '20'**

#### **WEBSOCKET\_DEPTH\_5 = '5'**

**\_\_init\_\_**(*client*)

Initialise the BinanceSocketManager

Parameters client (binance.Client) – Binance API client

#### **close**()

Close all connections

#### **run**()

## **start\_aggtrade\_socket**(*symbol*, *callback*)

Start a websocket for symbol trade data

[https://github.com/binance-exchange/binance-official-api-docs/blob/master/web-socket-streams.md#](https://github.com/binance-exchange/binance-official-api-docs/blob/master/web-socket-streams.md#aggregate-trade-streams) [aggregate-trade-streams](https://github.com/binance-exchange/binance-official-api-docs/blob/master/web-socket-streams.md#aggregate-trade-streams)

#### Parameters

- **symbol** (str) required
- **callback** (function) callback function to handle messages

Returns connection key string if successful, False otherwise

Message Format

```
{
  "e": "aggTrade", \# event type
  "E": 1499405254326, # event time
  "s": "ETHBTC", # symbol
  "a": 70232, \# aggregated tradeid
  "p": "0.10281118", # price
  \mathbb{C}_{q}": "8.15632997", \qquad \qquad \# quantity
  "f": 77489, # first breakdown trade id
  "l": 77489, \# last breakdown trade id
  "T": 1499405254324, # trade time
  "m": false, \blacksquare = \blacksquare # whether buyer is a maker
  "M": true \# can be ignored
}
```
**start\_depth\_socket**(*symbol*, *callback*, *depth=None*)

Start a websocket for symbol market depth returning either a diff or a partial book

[https://github.com/binance-exchange/binance-official-api-docs/blob/master/web-socket-streams.md#](https://github.com/binance-exchange/binance-official-api-docs/blob/master/web-socket-streams.md#partial-book-depth-streams) [partial-book-depth-streams](https://github.com/binance-exchange/binance-official-api-docs/blob/master/web-socket-streams.md#partial-book-depth-streams)

#### Parameters

- **symbol**  $(str)$  required
- **callback** (function) callback function to handle messages
- **depth** (enum) optional Number of depth entries to return, default None. If passed returns a partial book instead of a diff

Returns connection key string if successful, False otherwise

Partial Message Format

```
{
   "lastUpdateId": 160, # Last update ID
   "bids": [ \# Bids to be updated
       \lceil"0.0024", # price level to be updated
           "10", \# quantity
           [] # ignore
       ]
   ],<br>"asks": [
                        # Asks to be updated
       [
           "0.0026", \# price level to be updated<br>"100", \# quantity
                        # quantity
           [] # ignore
       ]
   ]
}
```

```
Diff Message Format
```
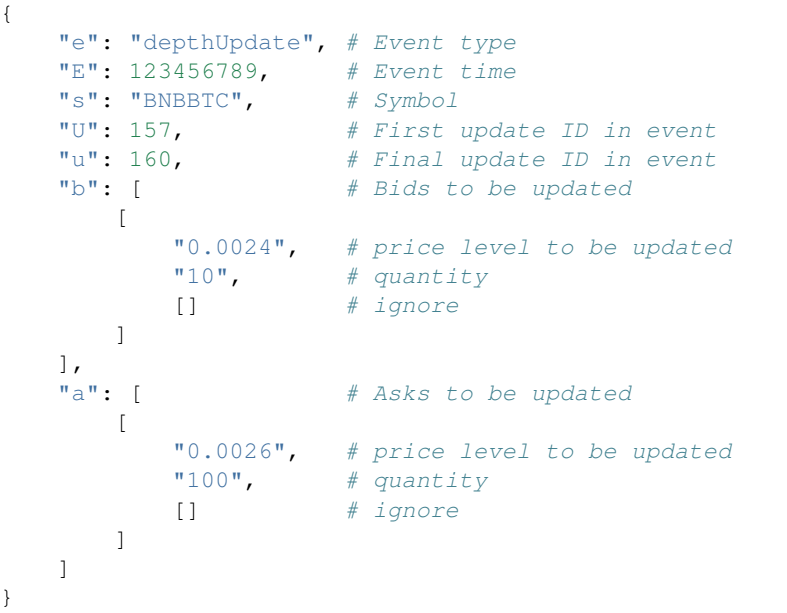

#### **start\_kline\_socket**(*symbol*, *callback*, *interval='1m'*) Start a websocket for symbol kline data

[https://github.com/binance-exchange/binance-official-api-docs/blob/master/web-socket-streams.md#](https://github.com/binance-exchange/binance-official-api-docs/blob/master/web-socket-streams.md#klinecandlestick-streams) [klinecandlestick-streams](https://github.com/binance-exchange/binance-official-api-docs/blob/master/web-socket-streams.md#klinecandlestick-streams)

#### Parameters

- **symbol** (str) required
- **callback** (function) callback function to handle messages
- **interval** (enum) Kline interval, default KLINE\_INTERVAL\_1MINUTE

Returns connection key string if successful, False otherwise

Message Format

```
{
   "e": "kline", \# event type
   "E": 1499404907056, # event time
   "s": "ETHBTC", # symbol
   "k": {
      "t": 1499404860000, <br>
# start time of this bar
      "T": 1499404919999, # end time of this bar
      "s": "ETHBTC", # symbol
      "i": "1m", \# interval
      "f": 77462,
      "L": 77465,
      "o": "0.10278577", # open
      "c": "0.10278645", # close
      "h": "0.10278712", # high
      "l": "0.10278518", # low
      "v": "17.47929838", # volume
      "n": 4, \# number of trades<br>"x": false. \# whether this bar is.
                                            # whether this bar is
ightharpoonupfinal
      \begin{array}{ll}\n \texttt{"q" : "1.79662878",} \\
 \texttt{"v" : "2.34879839",}\n \end{array}
\begin{array}{ll}\n \texttt{\#} \text{ quote volume} \\
 \texttt{\#} \text{volume of ac} \\
 \texttt{\#} \text{volume of arc} \\
 \texttt{\#} \text{c} \text{tr}_2 \text{tr}_3\n \end{array}# volume of active buy
      "Q": "0.24142166", \# quote volume of active buy
      "B": "13279784.01349473" # can be ignored
      }
}
```
#### **start\_multiplex\_socket**(*streams*, *callback*)

Start a multiplexed socket using a list of socket names. User stream sockets can not be included.

Symbols in socket name must be lowercase i.e [bnbbtc@aggTrade,](mailto:bnbbtc@aggTrade) [neobtc@ticker](mailto:neobtc@ticker)

Combined stream events are wrapped as follows: {"stream":"<streamName>","data":<rawPayload>}

<https://github.com/binance-exchange/binance-official-api-docs/blob/master/web-socket-streams.md>

#### Parameters

- **streams**  $(list)$  list of stream names in lower case
- **callback** (function) callback function to handle messages

Returns connection key string if successful, False otherwise

Message Format - see Binance API docs for all types

```
start_symbol_ticker_socket(symbol, callback)
```
Start a websocket for a symbol's ticker data

[https://github.com/binance-exchange/binance-official-api-docs/blob/master/web-socket-streams.md#](https://github.com/binance-exchange/binance-official-api-docs/blob/master/web-socket-streams.md#individual-symbol-ticker-streams) [individual-symbol-ticker-streams](https://github.com/binance-exchange/binance-official-api-docs/blob/master/web-socket-streams.md#individual-symbol-ticker-streams)

#### Parameters

- **symbol**  $(str)$  required
- **callback** (function) callback function to handle messages

Returns connection key string if successful, False otherwise

Message Format

{

"e": "24hrTicker", # Event type

<span id="page-62-0"></span>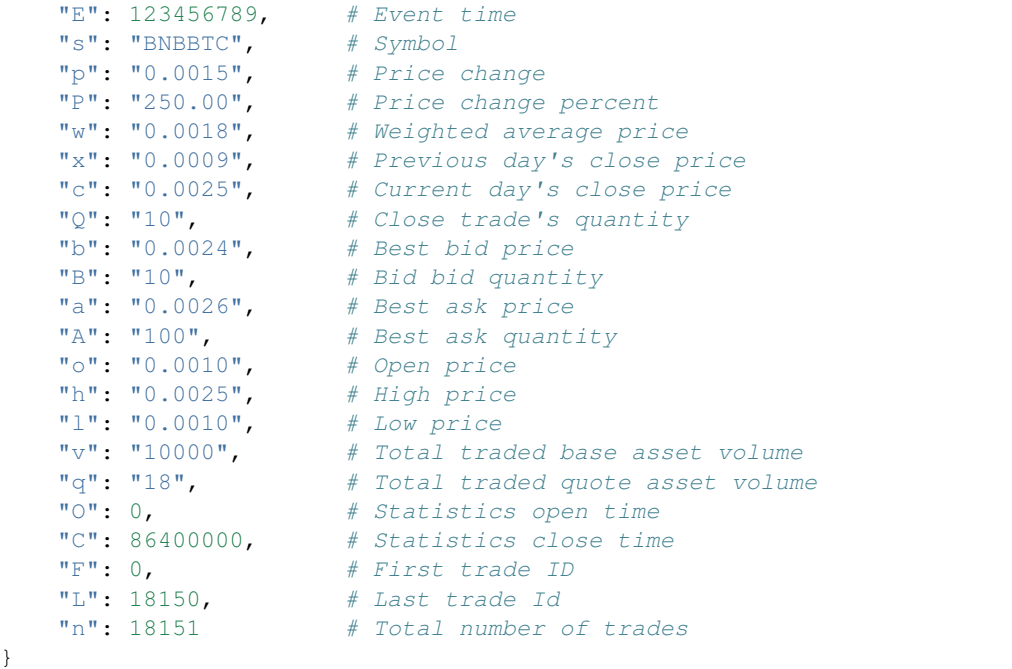

#### **start\_ticker\_socket**(*callback*)

Start a websocket for all ticker data

By default all markets are included in an array.

[https://github.com/binance-exchange/binance-official-api-docs/blob/master/web-socket-streams.md#](https://github.com/binance-exchange/binance-official-api-docs/blob/master/web-socket-streams.md#all-market-tickers-stream) [all-market-tickers-stream](https://github.com/binance-exchange/binance-official-api-docs/blob/master/web-socket-streams.md#all-market-tickers-stream)

Parameters callback (function) – callback function to handle messages

Returns connection key string if successful, False otherwise

Message Format

 $\overline{[}$ 

```
{
    'F': 278610,
    'o': '0.07393000',
    's': 'BCCBTC',
    'C': 1509622420916,
    'b': '0.07800800',
    'l': '0.07160300',
    'h': '0.08199900',
    'L': 287722,
    'P': '6.694',
    'Q': '0.10000000',
    'q': '1202.67106335',
    'p': '0.00494900',
    'O': 1509536020916,
    'a': '0.07887800',
    'n': 9113,
    'B': '1.00000000',
    'c': '0.07887900',
    'x': '0.07399600',
    'w': '0.07639068',
    'A': '2.41900000',
```
<span id="page-63-1"></span>'v': '15743.68900000' } ]

## **start\_trade\_socket**(*symbol*, *callback*)

Start a websocket for symbol trade data

[https://github.com/binance-exchange/binance-official-api-docs/blob/master/web-socket-streams.md#](https://github.com/binance-exchange/binance-official-api-docs/blob/master/web-socket-streams.md#trade-streams) [trade-streams](https://github.com/binance-exchange/binance-official-api-docs/blob/master/web-socket-streams.md#trade-streams)

Parameters

- **symbol** (str) required
- **callback** (function) callback function to handle messages

Returns connection key string if successful, False otherwise

Message Format

```
{
     "e": "trade", # Event type
     "E": 123456789, # Event time
     "s": "BNBBTC", # Symbol
      "t": 12345, # Trade ID
      "p": "0.001", # Price
      \mathbf{u} \neq \mathbf{u} \mathbf{v} = \mathbf{v} = \mathbf{v} = \mathbf{v} = \mathbf{v} = \mathbf{v} = \mathbf{v} = \mathbf{v} = \mathbf{v} = \mathbf{v} = \mathbf{v} = \mathbf{v} = \mathbf{v} = \mathbf{v} = \mathbf{v} = \mathbf{v} = \mathbf{v} = \mathbf{v} = \mathbf{"b": 88, # Buyer order Id
      "a": 50, # Seller order Id
      "T": 123456785, # Trade time
      \texttt{"m": true,} # Is the buyer the market maker?
      "M": true # Ignore.
}
```
**start\_user\_socket**(*callback*)

Start a websocket for user data

<https://www.binance.com/restapipub.html#user-wss-endpoint>

Parameters callback (function) – callback function to handle messages

Returns connection key string if successful, False otherwise

Message Format - see Binance API docs for all types

```
stop_socket(conn_key)
```
Stop a websocket given the connection key

Parameters **conn\_key** (string) – Socket connection key

Returns connection key string if successful, False otherwise

## <span id="page-63-0"></span>**4.2 Index**

• genindex

# Python Module Index

## <span id="page-64-0"></span>b

binance.client, [30](#page-33-0) binance.depthcache, [52](#page-55-0) binance.exceptions, [54](#page-57-1) binance.helpers, [55](#page-58-0) binance.websockets, [55](#page-58-3)

# Index

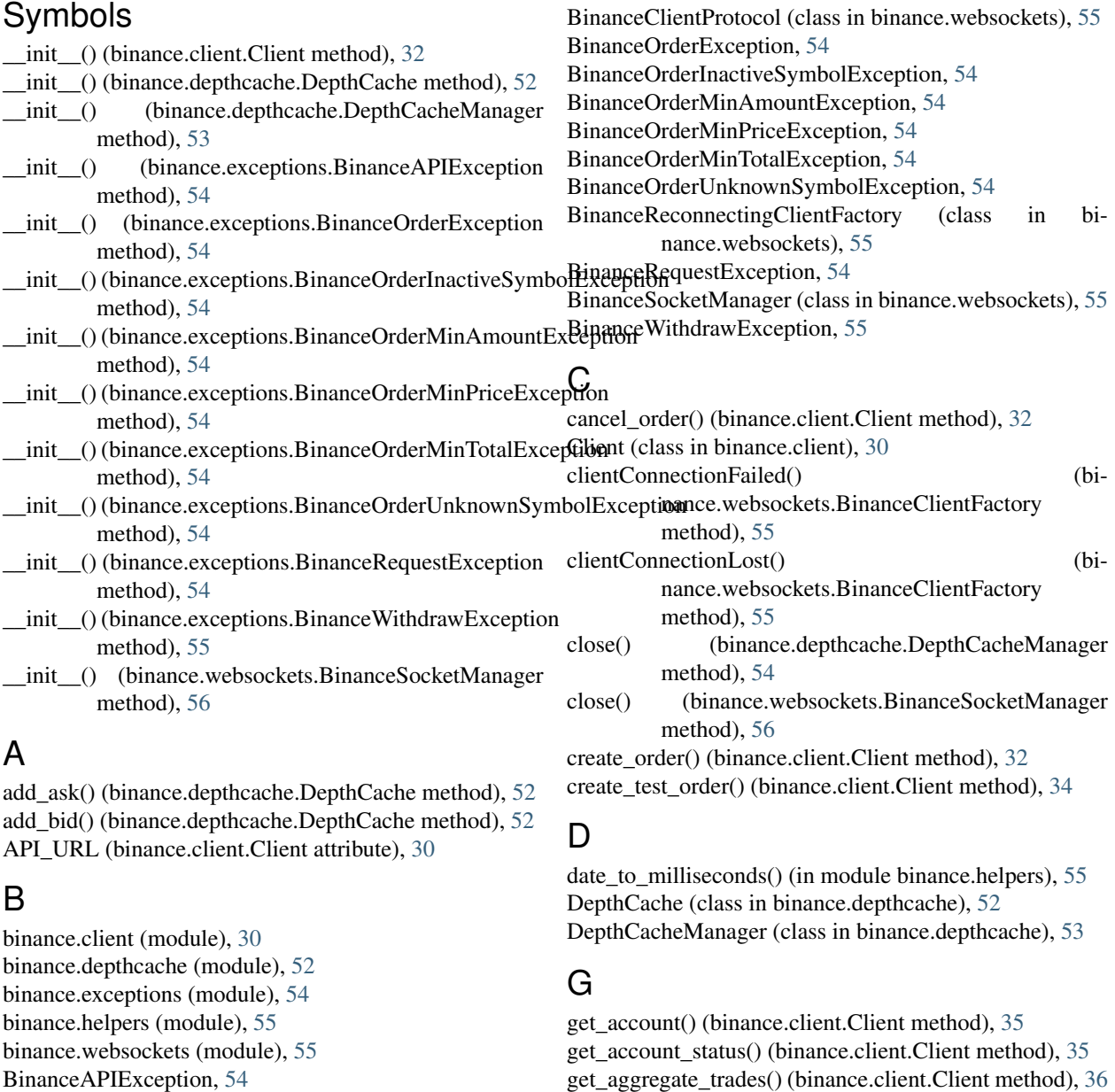

BinanceClientFactory (class in binance.websockets), [55](#page-58-4)

get\_all\_orders() (binance.client.Client method), [36](#page-39-0)

- get all tickers() (binance.client.Client method), [37](#page-40-0)
- get\_asks() (binance.depthcache.DepthCache method), [52](#page-55-1)
- get\_asset\_balance() (binance.client.Client method), [37](#page-40-0)
- get\_bids() (binance.depthcache.DepthCache method), [53](#page-56-0)
- get\_deposit\_address() (binance.client.Client method), [38](#page-41-0) get deposit history() (binance.client.Client method), [38](#page-41-0)
- 
- method), [54](#page-57-2)
- get\_exchange\_info() (binance.client.Client method), [39](#page-42-0)
- get\_historical\_klines() (binance.client.Client method), [39](#page-42-0)
- get\_historical\_trades() (binance.client.Client method), [40](#page-43-0) get\_klines() (binance.client.Client method), [40](#page-43-0)
- get\_my\_trades() (binance.client.Client method), [41](#page-44-0)
- get\_open\_orders() (binance.client.Client method), [41](#page-44-0)
- get\_order() (binance.client.Client method), [42](#page-45-0)
- get\_order\_book() (binance.client.Client method), [43](#page-46-0)
- get\_orderbook\_ticker() (binance.client.Client method),
- [43](#page-46-0) get orderbook tickers() (binance.client.Client method), [44](#page-47-0)
- get\_products() (binance.client.Client method), [44](#page-47-0)
- get recent trades() (binance.client.Client method), [44](#page-47-0)
- get\_server\_time() (binance.client.Client method), [45](#page-48-0)
- get\_symbol\_info() (binance.client.Client method), [45](#page-48-0)
- get\_symbol\_ticker() (binance.client.Client method), [46](#page-49-0)
- get ticker() (binance.client.Client method), [46](#page-49-0)
- get\_withdraw\_history() (binance.client.Client method), [47](#page-50-0)

## I

- order\_limit() (binance.client.Client method), [48](#page-51-0)<br>initialDelay (binance.websockets.BinanceReconnectingClientEactory,it buy() (binance client Client method attribute), [55](#page-58-4)
- interval\_to\_milliseconds() (in module binance.helpers), [55](#page-58-4)

# K

- KLINE\_INTERVAL\_12HOUR (binance.client.Client attribute), [30](#page-33-1)
- KLINE\_INTERVAL\_15MINUTE (binance.client.Client attribute), [30](#page-33-1)
- KLINE\_INTERVAL\_1DAY (binance.client.Client attribute), [31](#page-34-0)
- KLINE\_INTERVAL\_1HOUR (binance.client.Client attribute), [31](#page-34-0)
- KLINE\_INTERVAL\_1MINUTE (binance.client.Client attribute), [31](#page-34-0)
- KLINE\_INTERVAL\_1MONTH (binance.client.Client attribute), [31](#page-34-0)
- KLINE\_INTERVAL\_1WEEK (binance.client.Client attribute), [31](#page-34-0)
- KLINE\_INTERVAL\_2HOUR (binance.client.Client attribute), [31](#page-34-0)
- KLINE\_INTERVAL\_30MINUTE (binance.client.Client attribute), [31](#page-34-0)
- KLINE\_INTERVAL\_3DAY (binance.client.Client attribute), [31](#page-34-0)
- KLINE\_INTERVAL\_3MINUTE (binance.client.Client attribute), [31](#page-34-0)
- KLINE\_INTERVAL\_4HOUR\_(binance.client.Client attribute), [31](#page-34-0)
- get\_depth\_cache() (binance.depthcache.DepthCacheManageKLINE\_INTERVAL\_5MINUTE (binance.client.Client attribute), [31](#page-34-0)
	- KLINE\_INTERVAL\_6HOUR\_(binance.client.Client attribute), [31](#page-34-0)
	- KLINE\_INTERVAL\_8HOUR (binance.client.Client attribute), [31](#page-34-0)

### L

LISTENKEY\_NOT\_EXIST (binance.exceptions.BinanceAPIException attribute), [54](#page-57-2)

## M

- maxDelay (binance.websockets.BinanceReconnectingClientFactory attribute), [55](#page-58-4)
- maxRetries (binance.websockets.BinanceReconnectingClientFactory attribute), [55](#page-58-4)

## O

- onConnect() (binance.websockets.BinanceClientProtocol method), [55](#page-58-4)
- onMessage() (binance.websockets.BinanceClientProtocol method), [55](#page-58-4)
- 
- order\_limit\_buy() (binance.client.Client method), [48](#page-51-0)
- order\_limit\_sell() (binance.client.Client method), [49](#page-52-0)
- order\_market() (binance.client.Client method), [49](#page-52-0)
- order\_market\_buy() (binance.client.Client method), [50](#page-53-0)
- order\_market\_sell() (binance.client.Client method), [50](#page-53-0)
- ORDER\_RESP\_TYPE\_ACK (binance.client.Client attribute), [31](#page-34-0)
- ORDER\_RESP\_TYPE\_FULL (binance.client.Client attribute), [31](#page-34-0)
- ORDER\_RESP\_TYPE\_RESULT (binance.client.Client attribute), [31](#page-34-0)
- ORDER\_STATUS\_CANCELED (binance.client.Client attribute), [31](#page-34-0)
- ORDER\_STATUS\_EXPIRED (binance.client.Client attribute), [31](#page-34-0)
- ORDER\_STATUS\_FILLED (binance.client.Client attribute), [31](#page-34-0)
- ORDER\_STATUS\_NEW (binance.client.Client attribute), [31](#page-34-0)
- ORDER\_STATUS\_PARTIALLY\_FILLED (binance.client.Client attribute), [31](#page-34-0)
- ORDER\_STATUS\_PENDING\_CANCEL (binance.client.Client attribute), [31](#page-34-0)

 $n_{\text{data}}$ 

#### ORDER\_STATUS\_REJECTED (binance.client.Client at-start\_trade\_socket() (bitribute), [31](#page-34-0)

- ORDER\_TYPE\_LIMIT (binance.client.Client attribute), [31](#page-34-0)
- ORDER\_TYPE\_LIMIT\_MAKER (binance.client.Client attribute), [31](#page-34-0)
- ORDER\_TYPE\_MARKET (binance.client.Client attribute), [31](#page-34-0)
- ORDER\_TYPE\_STOP\_LOSS (binance.client.Client attribute), [31](#page-34-0)
- ORDER\_TYPE\_STOP\_LOSS\_LIMIT (binance.client.Client attribute), [31](#page-34-0)
- ORDER\_TYPE\_TAKE\_PROFIT (binance.client.Client attribute), [31](#page-34-0)
- ORDER\_TYPE\_TAKE\_PROFIT\_LIMIT (binance.client.Client attribute), [31](#page-34-0)

## P

ping() (binance.client.Client method), [51](#page-54-0)

- PRIVATE\_API\_VERSION (binance.client.Client attribute), [31](#page-34-0)
- protocol (binance.websockets.BinanceClientFactory attribute), [55](#page-58-4)
- PUBLIC\_API\_VERSION (binance.client.Client attribute), [31](#page-34-0)

# R

run() (binance.websockets.BinanceSocketManager method), [56](#page-59-0)

# S

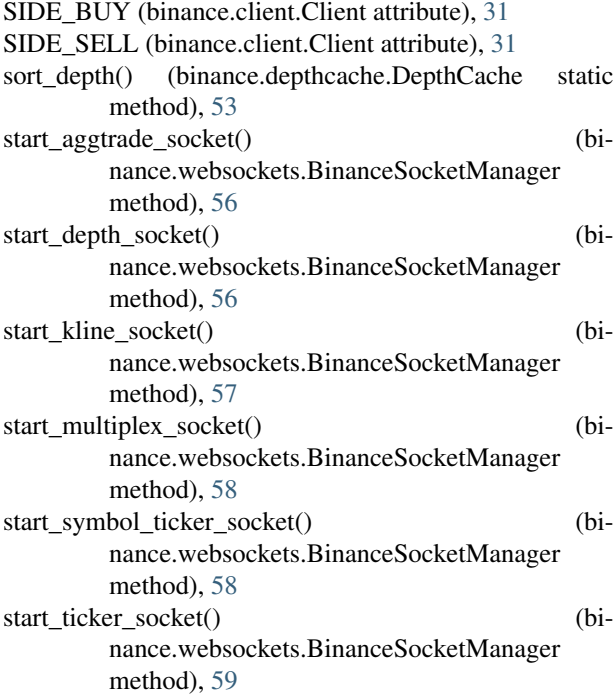

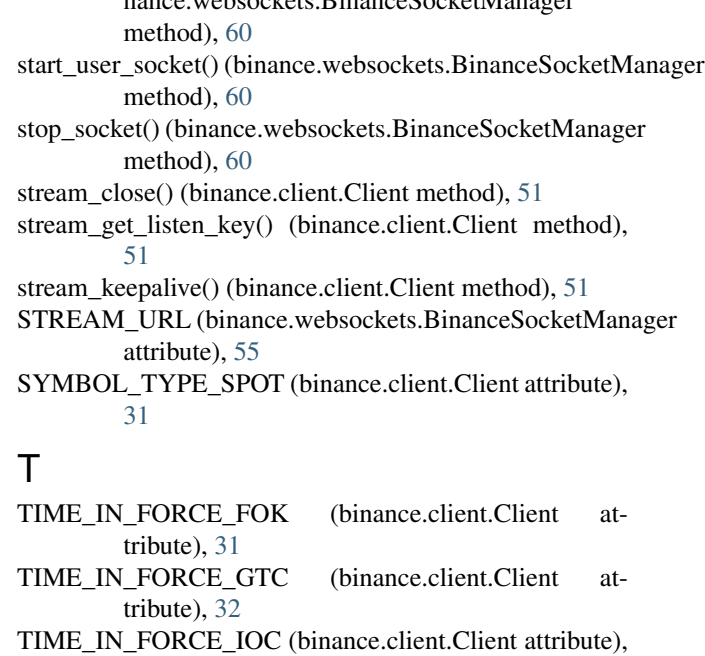

## W

[32](#page-35-0)

```
WEBSITE_URL (binance.client.Client attribute), 32
WEBSOCKET_DEPTH_10 (bi-
      nance.websockets.BinanceSocketManager
      attribute), 55
WEBSOCKET_DEPTH_20 (bi-
      nance.websockets.BinanceSocketManager
      attribute), 55
WEBSOCKET_DEPTH_5 (bi-
      nance.websockets.BinanceSocketManager
      attribute), 56
52
```
WITHDRAW\_API\_URL (binance.client.Client attribute), [32](#page-35-0)

WITHDRAW\_API\_VERSION (binance.client.Client attribute), [32](#page-35-0)